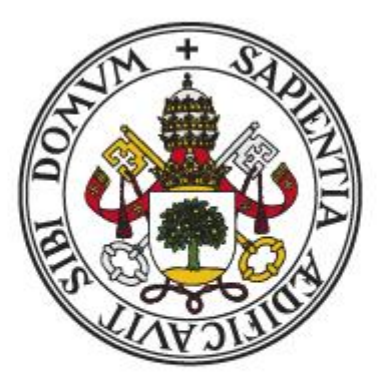

# Universidad de Valladolid

Facultad de ciencias

# **TRABAJO DE FIN DE GRADO**

Grado en Estadística

# **¿Cómo se mide la dispersión de la población?**

Autor

### **Adrián Matesanz Gil**

**Tutores** 

**Jesús María Rodríguez Rodríguez Bonifacio Salvador González**

# **Resumen**

El término dispersión puede ser algo ambiguo en el ámbito poblacional, ni si quiera hay un consenso sobre como medirlo. En este trabajo se expondrán varias alternativas y se justificará su uso como medida de dispersión.

Se tratará de analizar cómo se distribuye la población en nuestro país y, en base a las medidas propuestas, en que lugares hay una mayor dispersión.

**Palabras clave**: dispersión, densidad, población, entidades, núcleos, diseminados.

# **Abstract**

The term dispersion can be somewhat ambiguous in the population field, there is not even a consensus on how to measure it. In this paper several alternatives will be presented and their use as a measure of dispersion will be justified.

It will try to analyze how the population is distributed in our country and, based on the proposed measures, in which places there is a greater dispersion.

**Keywords:** dispersion, density, population, entities, nuclei, scattered.

# Índice general

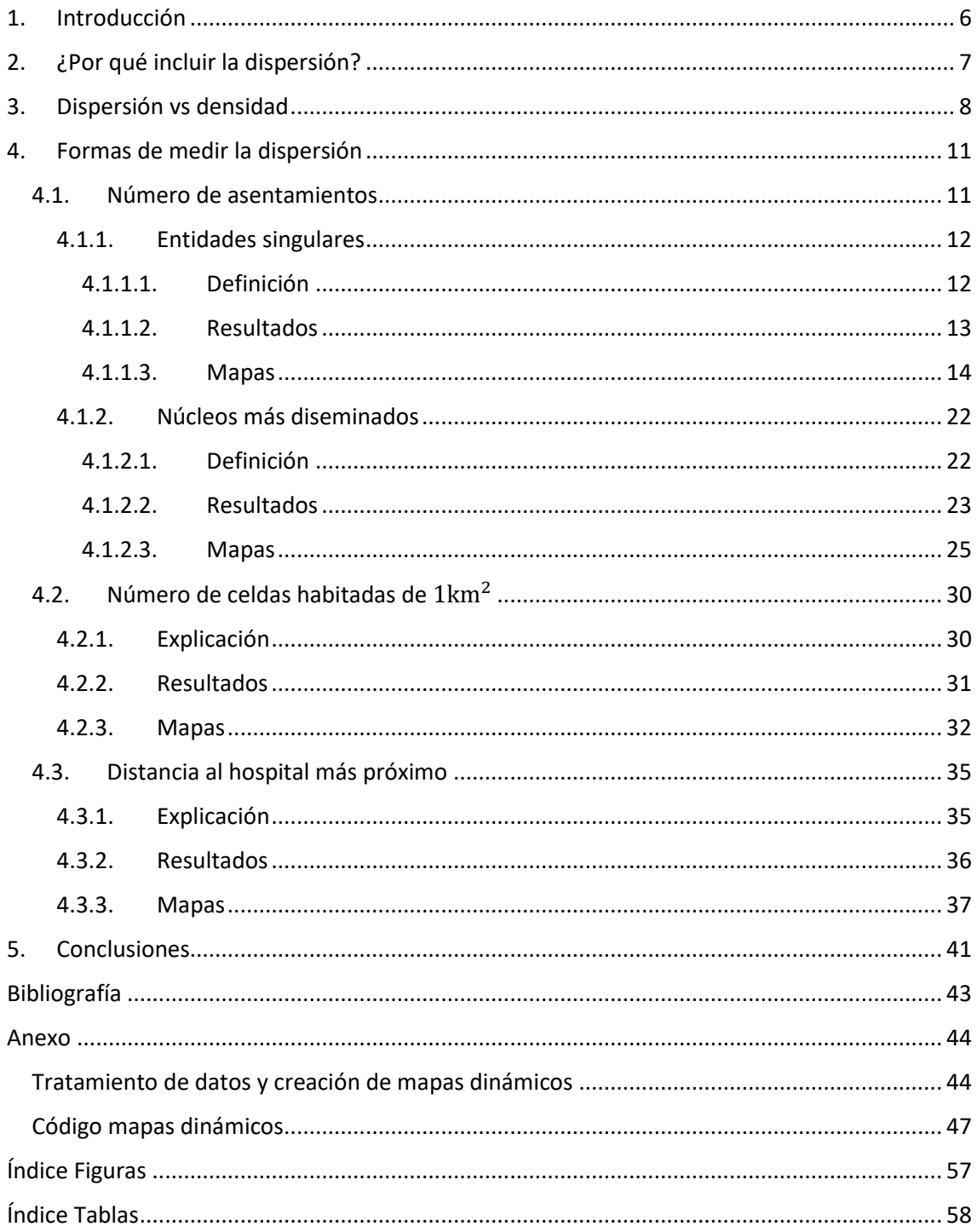

### <span id="page-5-0"></span>**1. Introducción**

En España una parte del gasto público va destinado a la financiación de las comunidades autónomas. Para el reparto de fondos se debe identificar las necesidades de gasto de cada comunidad. Parece razonable pensar que el gasto de cada comunidad será proporcional al número de personas que habitan en ella, por lo que un elevado porcentaje del dinero que recibirá cada comunidad irá en función de la población que tenga, o en el caso de España, de la población ajustada, que se trata de la población corregida por una serie de factores geográficos y demográficos que se considera afectan al coste de los servicios. El porcentaje de dinero restante será distribuido en función de diferentes variables, entre ellas la dispersión, que es la variable que trataremos en detalle.

## <span id="page-6-0"></span>**2. ¿Por qué incluir la dispersión?**

La dispersión hace referencia a cómo está distribuida una población en un determinado número de asentamientos, con una relativa distancia entre ellos, a los que se deben de proporcionar servicios.

Por tanto, la necesidad de tener en cuenta la dispersión parece clara, pues sería diferente proporcionar dichos servicios a 500 personas distribuidas en un único asentamiento, que a 10 asentamientos de 50 personas cada uno.

De igual manera, es distinto proporcionar los servicios a los 10 asentamientos si estuvieran en un radio de 10 kilómetros, que si los mismos asentamientos se encontrasen en un radio de 30 kilómetros.

Por estas razones, parece evidente la necesidad de incluir la dispersión como factor a tener en cuenta a la hora del coste de proporcionar servicios a la población.

### <span id="page-7-0"></span>**3. Dispersión vs densidad**

Dos conceptos que pueden llegar a vincularse serían la dispersión y la densidad, sin embargo, veremos como en este ámbito son dos medidas que no tienen por qué estar relacionadas.

Mientras que la densidad mide el número medio de habitantes sobre una superficie, sin tener en cuenta como están distribuidos, la dispersión sí que tratará de medir la forma en la que se distribuyen sobre el territorio. La densidad, entonces, se calcula de forma sencilla como la población partido la superficie (densidad =  $\frac{\text{población}}{\text{superficie}}$ ). Por su parte la dispersión no tiene una fórmula consensuada y por ello, más adelante, se tratarán varias posibles medidas.

Para abordar de una formar más intuitiva y visual la diferenciación de estos dos términos se ilustran unos ejemplos, en los que la densidad es la misma pero la dispersión es distinta.

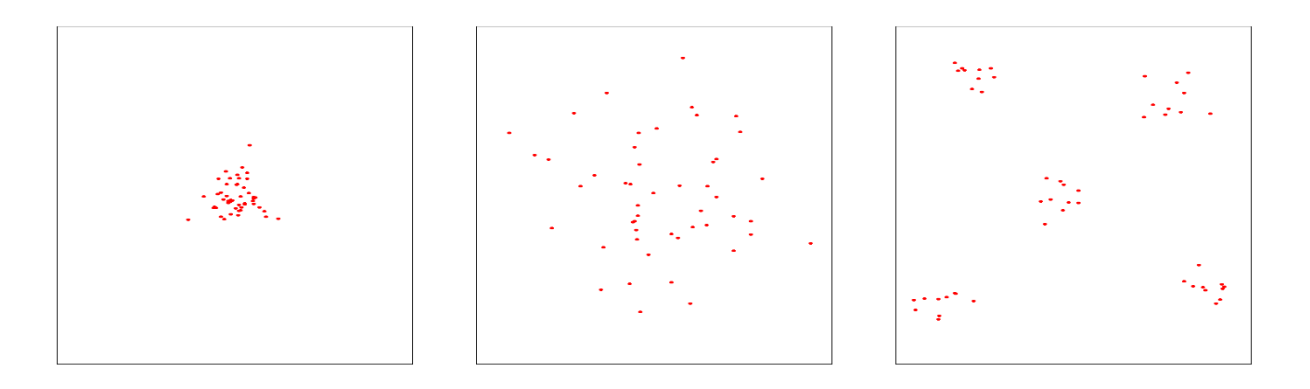

<span id="page-7-1"></span>Figura 3.1. Ejemplo de superficies con la misma densidad y distinta dispersión

Supongamos que los cuadrados de la figura 3.1 representan territorios y los puntos rojos habitantes, todos los territorios tienen el mismo número de habitantes (50 en este caso) y la misma superficie, podemos suponer que el área de cada cuadrado es de  $1 \text{km}^2$ , lo que nos daría como resultado una densidad de 50 habitantes /  $km<sup>2</sup>$  teniendo todos los territorios la misma densidad, sin embargo, resulta evidente que la dispersión será distinta para cada uno de ellos.

Tras haber hecho esta simplificación con un ejemplo ficticio, veamos un ejemplo real en el que ocurre lo mismo. Dos de las comunidades autónomas con una densidad más semejante son Galicia (con una densidad de 91 hab. /  $km^2$ ) y Murcia (133 hab. /  $km^2$ ), pero observemos lo que ocurre con su dispersión.

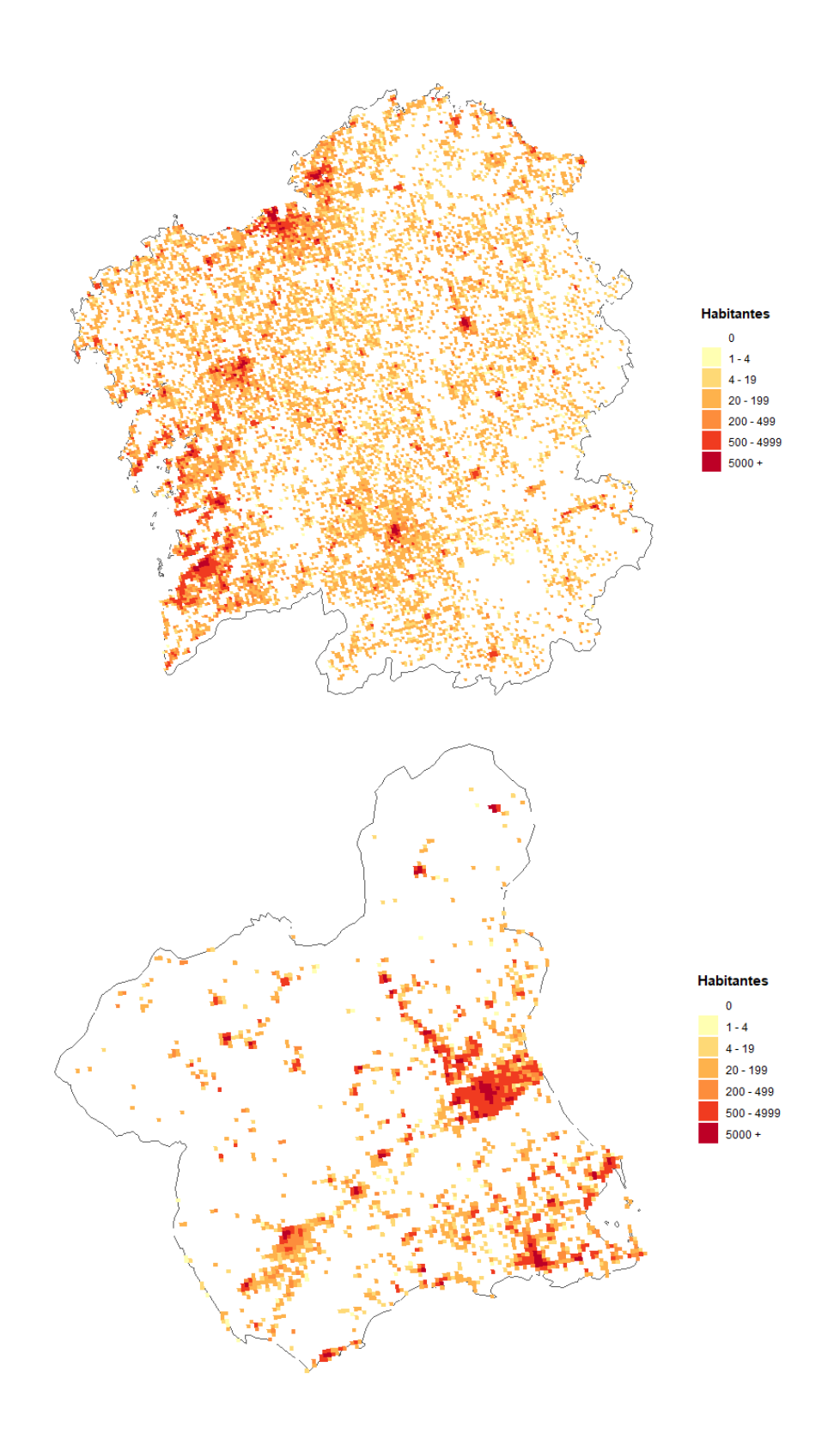

<span id="page-8-0"></span>Figura 3.2. Mapa con el número de habitantes por km<sup>2</sup> en Galicia (arriba) y Murcia (abajo).

En la figura 3.2 se dividen las regiones en cuadrados de  $1 \text{km}^2$  y se indica, mediante la sucesión de colores, a que intervalo pertenece la cantidad de habitantes que tiene cada uno de esos cuadrados (más adelante se hablará más en profundidad de estas rejillas de  $1 \text{km}^2$  y como pueden ser de utilidad al tratar de dar medidas concretas para el cálculo de la dispersión).

Como se aprecia a simple vista la población está mucho más repartida por el territorio gallego que por el murciano, que tiende a concentrarse más en algunas zonas. Entonces tras graficar estas dos regiones y sin entrar todavía en formas más concretas de medir la dispersión, podemos afirmar, de manera visual, que la dispersión en Galicia será mayor, mientras que sus densidades eran similares.

### <span id="page-10-0"></span>**4. Formas de medir la dispersión**

Tras lo visto anteriormente y viendo que la evaluación de la dispersión se trata de un problema a nivel nacional del que depende parte de la financiación que recibirán las comunidades, se deben buscar maneras de calcularla. A continuación, se expondrán algunas.

### <span id="page-10-1"></span>**4.1. Número de asentamientos**

Como se ha mencionado anteriormente, desde un punto de vista de prestación de servicios, no es lo mismo 500 personas distribuidas en un único asentamiento, que 10 asentamientos de 50 personas cada uno. Por lo que el número de asentamientos podría postularse como un buen medidor de la dispersión, bien es cierto, que la distancia entre estos asentamientos también influiría en su dispersión, pues como se dijo, sería distinto que los 10 asentamientos de 50 habitantes estuvieran situados en un radio de 10 km o que lo estuvieran de 30 km. Por ello la distancia también parece un factor a tener en cuenta para medir la dispersión además del número de asentamientos. Sin embargo, se ha visto que el número de asentamientos tiene una fuerte relación con las distancias entre ellos, de forma que, las regiones con mayor número tendrán también mayores distancias. Por ello, únicamente teniendo en cuenta el número de asentamientos se recogería implícitamente la distancia y no sería necesario tenerla en cuenta de forma explícita.

Ahora que se ha visto que el número de asentamientos puede ser una manera razonable de cuantificar la dispersión, debemos considerar que tipo de asentamientos será preferible para este propósito.

Yendo de mayor a menor nivel se tendrían las siguientes opciones: provincias, municipios, entidades singulares y núcleos de población (más diseminados). El número de provincias parece fácil de descartar pues es un agrupamiento demasiado grande como para poder medir la dispersión real. En cuanto a los municipios, su configuración, parece debida en gran medida a componentes históricos y no tanto por criterios de distribución de la población, si bien es cierto que la delimitación de las entidades singulares también responde de cierta manera a criterios administrativos, su mayor homogeneidad a nivel nacional hace que sean una mejor opción. Así mismo los núcleos de población (más diseminados) también pueden resultar una alternativa razonable pues su elevado número y su reducida superficie los convierten en un buen indicador para medir la dispersión real. Por lo que el número de entidades singulares y de núcleos más diseminados serán dos maneras que se estudiarán para cuantificar la dispersión.

### <span id="page-11-0"></span>**4.1.1. Entidades singulares**

#### <span id="page-11-1"></span>**4.1.1.1. Definición**

Si bien se ha indicado que el número de entidades singulares puede resultar un buen medidor de la dispersión todavía no se ha dado una definición estricta de este tipo de unidad poblacional.

Entonces según el INE, se entiende por entidad singular de población cualquier área habitable del término municipal, habitada o excepcionalmente deshabitada, claramente diferenciada dentro del mismo, y que es conocida por una denominación específica que la identifica sin posibilidad de confusión.

- Un área se considera habitable cuando existen en la misma viviendas habitadas o en condiciones de serlo.
- Un área se considera claramente diferenciada cuando las edificaciones y viviendas pertenecientes a la misma pueden ser perfectamente identificadas sobre el terreno y el conjunto de las mismas es conocido por una denominación.
- Por consiguiente, las urbanizaciones y zonas residenciales de temporada pueden tener carácter de entidades singulares de población aun cuando sólo estén habitadas en ciertos períodos del año.
- Ninguna vivienda puede pertenecer simultáneamente a dos o más entidades singulares. Un municipio puede constar de una o varias entidades singulares de población.
- Si en un municipio no existen áreas habitables claramente diferenciadas, el municipio será considerado de entidad única.

Por lo que en la propia definición de entidad singular se asegura que debe existir una distancia considerable entre cada par de entidades para que se consideren como entidades separadas, de lo contrario formarían una única entidad, por este motivo se justifica la relación comentada con anterioridad entre el número de entidades y sus distancias y hace que sea innecesario incluir a mayores una variable que mida las distancias para el cálculo de la dispersión.

#### <span id="page-12-0"></span>**4.1.1.2. Resultados**

Una vez aclarados el significado de entidad singular y su utilización como medida de dispersión, se procede a mostrar el número de entidades por comunidad autónoma.

| Código | Comunidad            | <b>Entidades</b> | Porcentaje |
|--------|----------------------|------------------|------------|
| 01     | Andalucía            | 2815             | 4.547      |
| 02     | Aragón               | 1562             | 2.523      |
| 03     | <b>Asturias</b>      | 6968             | 11.255     |
| 04     | <b>Baleares</b>      | 318              | 0.514      |
| 05     | Canarias             | 1108             | 1.790      |
| 06     | Cantabria            | 930              | 1.502      |
| 07     | Castilla y León      | 6177             | 9.978      |
| 08     | Castilla-La Mancha   | 1713             | 2.767      |
| 09     | Cataluña             | 3903             | 6.304      |
| 10     | Comunidad Valenciana | 1217             | 1.966      |
| 11     | Extremadura          | 622              | 1.005      |
| 12     | Galicia              | 30377            | 49.067     |
| 13     | Madrid               | 787              | 1.271      |
| 14     | Murcia               | 896              | 1.447      |
| 15     | <b>Navarra</b>       | 950              | 1.535      |
| 16     | País Vasco           | 1303             | 2.105      |
| 17     | La Rioja             | 259              | 0.418      |
| 18     | Ceuta                | 3                | 0.005      |
| 19     | Melilla              | 1                | 0.002      |

<span id="page-12-1"></span>Tabla 4.1. Número y porcentaje de entidades singulares por comunidad.

Examinando los resultados de la tabla 4.1 se observa que la comunidad autónoma con mayor número de entidades es Galicia, que posee casi la mitad de las entidades del territorio nacional. La segunda comunidad con el número de entidades más alto es Asturias, pero se aprecia una gran diferencia respecto a Galicia, pasando de casi el 50% de las entidades totales al 11%. Lo que hace ver que Galicia es la gran destacada cuando se usan las entidades singulares como indicador de dispersión. En tercer lugar, estaría Castilla y León (con casi un 10%). En el otro extremo, las comunidades con menos entidades serían Ceuta y Melilla como se podía esperar por su extensión.

#### <span id="page-13-0"></span>**4.1.1.3. Mapas**

Para una mejor interpretación de los resultados anteriores se procede a mostrar mapas donde se aprecien los resultados de un modo más visual. Se han realizado dos tipos de mapas, mapas estáticos, que permiten sacar conclusiones de forma sencilla y mapas dinámicos, que tienen una mayor complejidad, pero pueden aportar más información debido a la posible interacción con el usuario.

#### **Mapas estáticos**

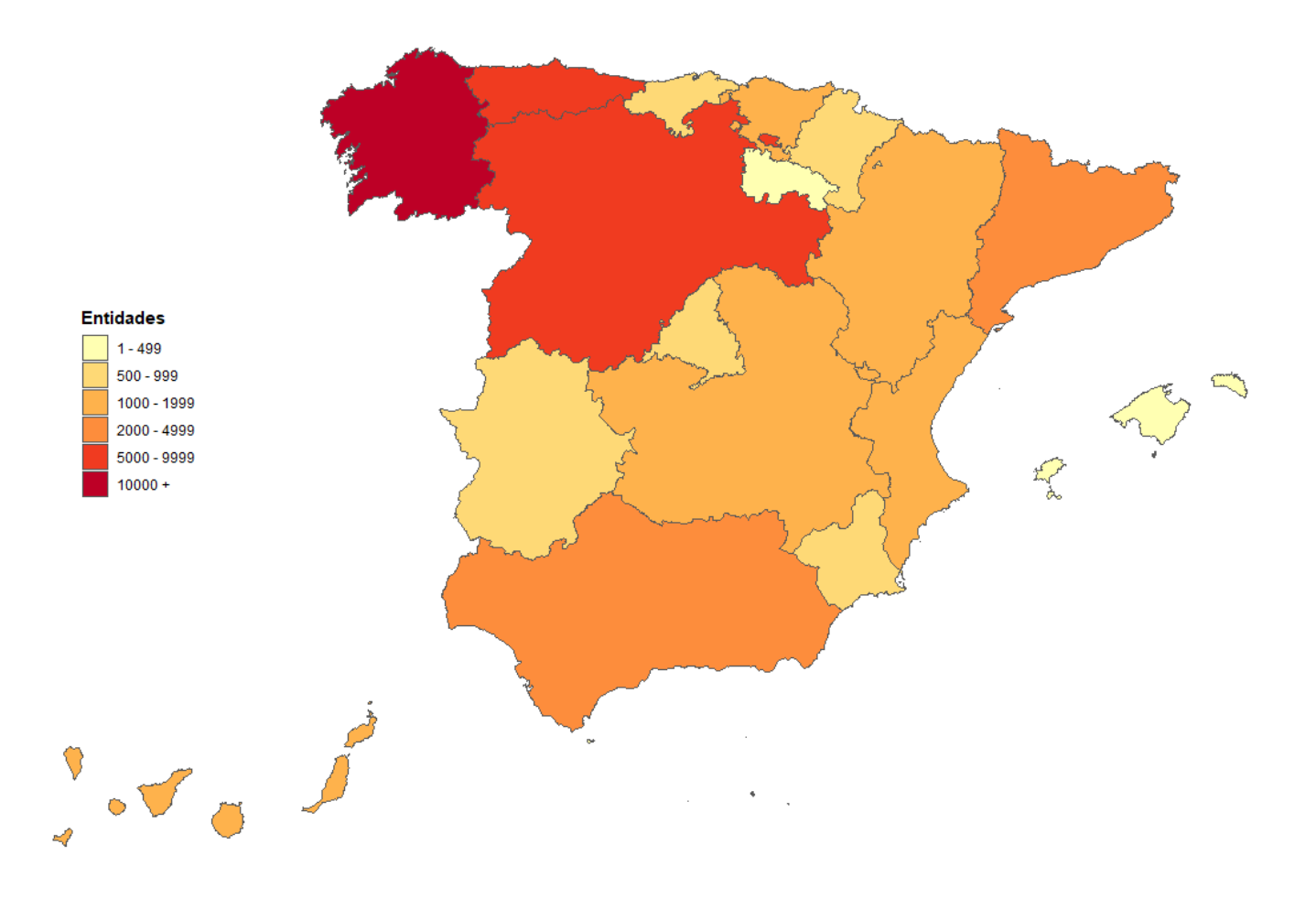

<span id="page-13-1"></span>Figura 4.1. Mapa estático de entidades singulares por comunidades.

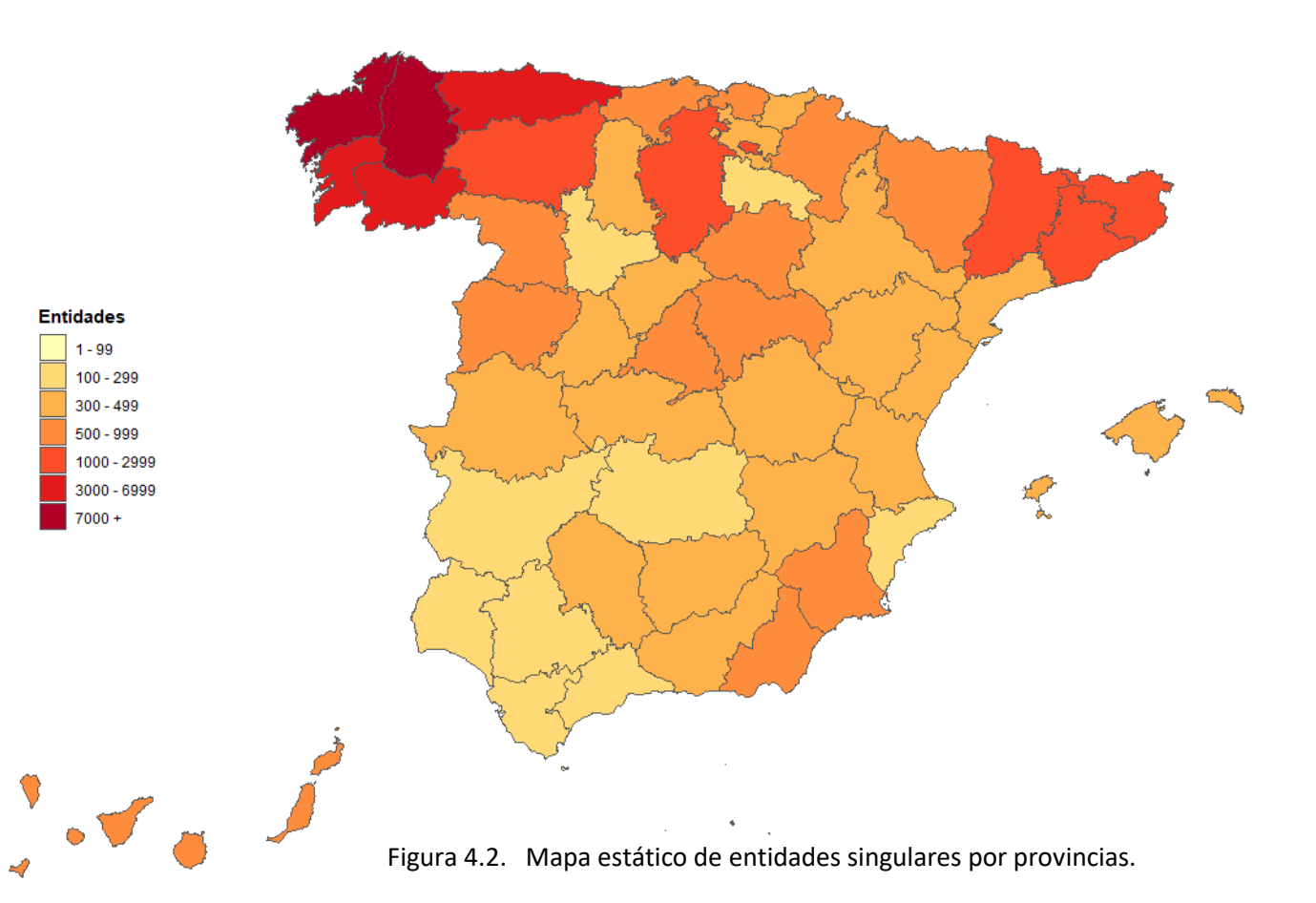

<span id="page-14-0"></span>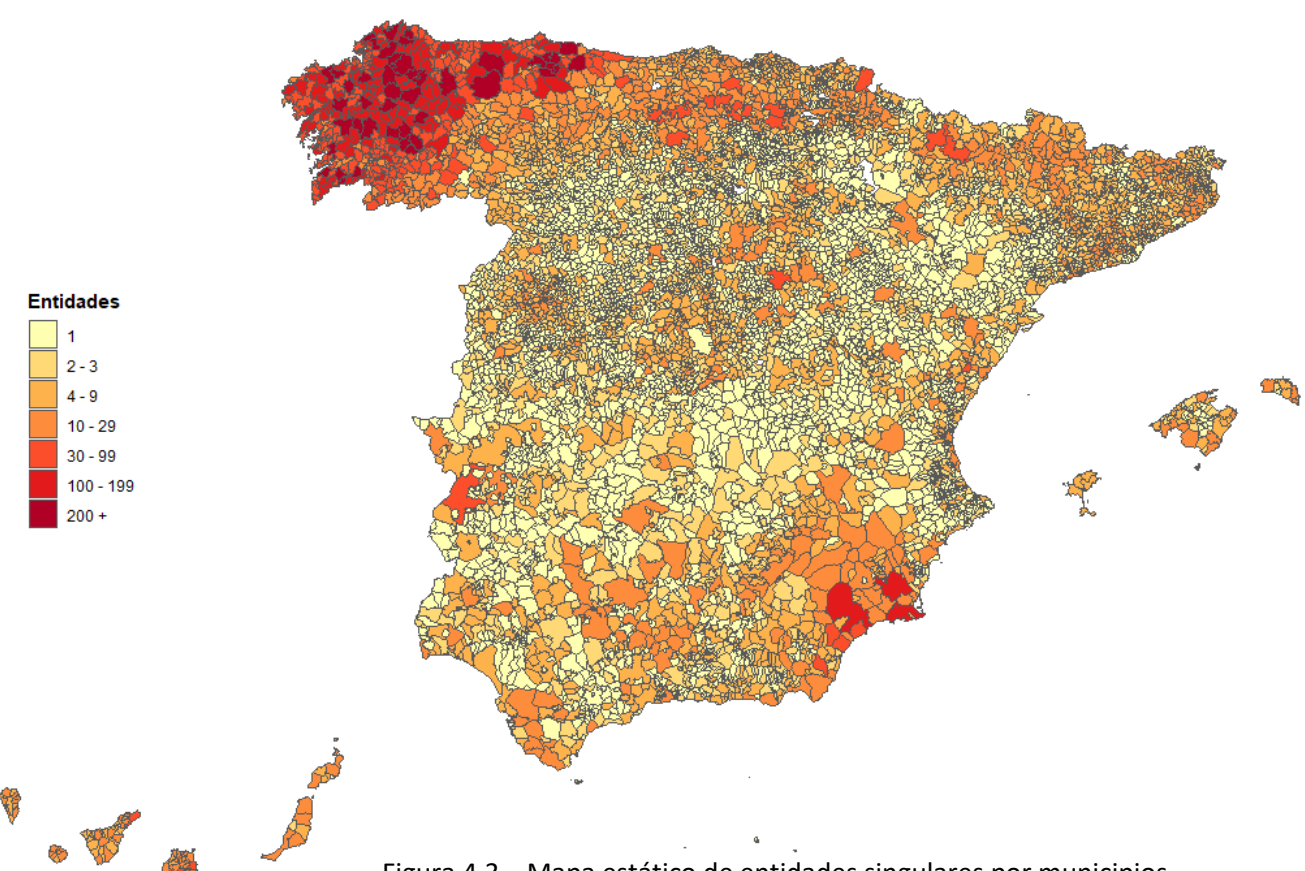

<span id="page-14-1"></span>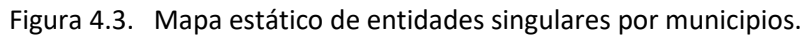

Se puede observar en la figura 4.1 que Galicia es la única que supera las 10000 entidades singulares, siendo la única comunidad a la que se le asigna el color más oscuro.

Para una observación más detallada del número de entidades singulares en cada lugar, se muestran los mapas por provincias y por municipios (figuras 5.2 y 5.3). La dispersión es bastante homogénea dentro de cada comunidad, pues en ninguna comunidad hay grandes diferencias en el número de entidades entre sus provincias o municipios, se puede apreciar viendo como los colores apenas varían para los territorios dentro de una misma comunidad, sin embargo, si se muestran diferencias entre colores en asentamientos de distintas comunidades.

Tanto las provincias como los municipios con mayor número de entidades se encuentran en la comunidad gallega, algo que se podía sospechar tras conocer los datos de la tabla 4.1. La provincia con mayor número de entidades singulares es A Coruña con un total de 10584 entidades, seguida por Lugo con 9831, ambas gallegas. Sin embargo, el municipio que agrupa más entidades no se encuentra en Galicia (aunque si el segundo y el tercero), sino en Asturias, se trata de Mieres con 520 entidades. Aunque, como es el caso de este municipio y la mayoría de municipios gallegos que cuentan con un gran número de entidades singulares, hay otros muchos municipios en el territorio nacional que solo están formados por una única entidad, concretamente 4276 de los 8131, es decir, más de la mitad de los municipios del país.

#### **Mapas dinámicos**

Con estos mapas se consigue que el usuario pueda tener cierta interacción con la información que su muestra en el mapa. Así, por ejemplo, en vez de crear tres mapas diferentes para comunidades, provincias y municipios, se puede pasar de uno a otro dinámicamente, seleccionando esa opción en la parte inferior izquierda (resaltado en verde).

Como también se puede acceder a la información de un lugar (nombre y número de entidades), pasando el puntero del ratón por encima, de esta forma, se resaltará esa zona y saldrá la etiqueta con la información pertinente (recuadro azul).

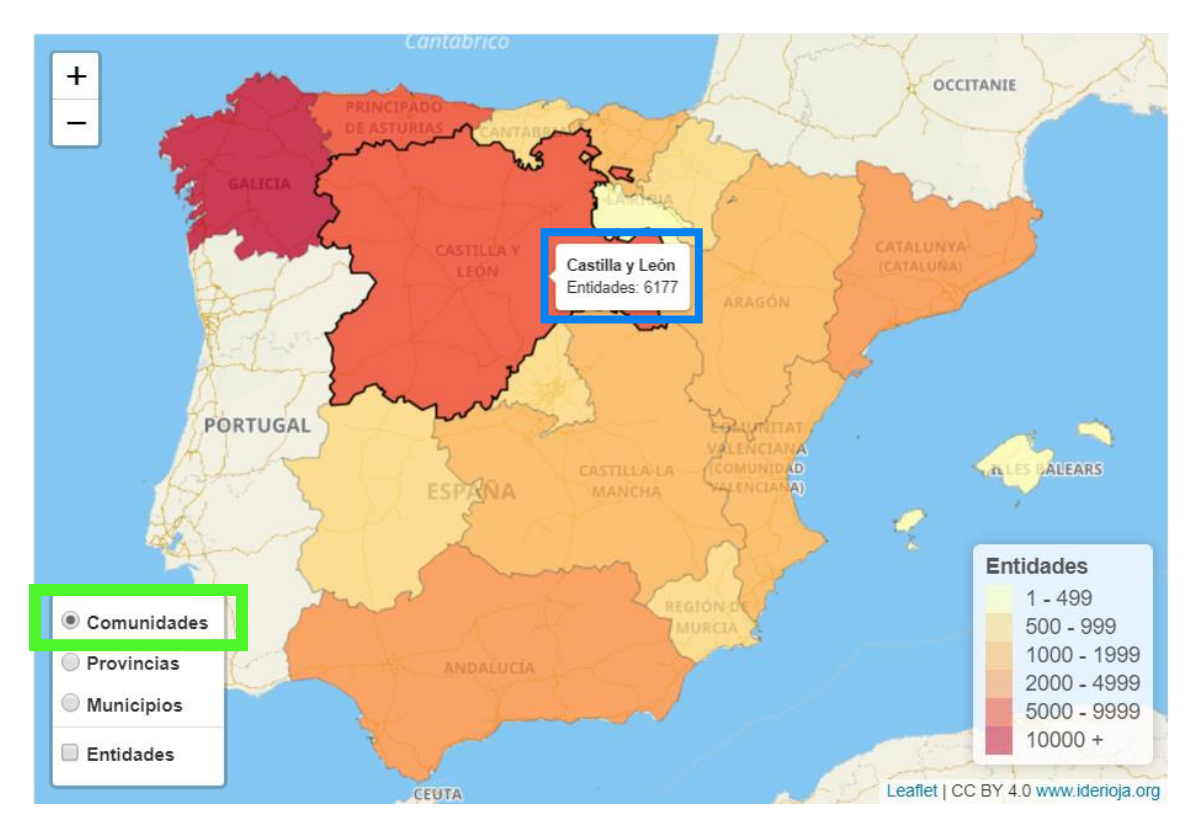

<span id="page-16-0"></span>Figura 4.4. Mapa dinámico de entidades singulares por comunidades.

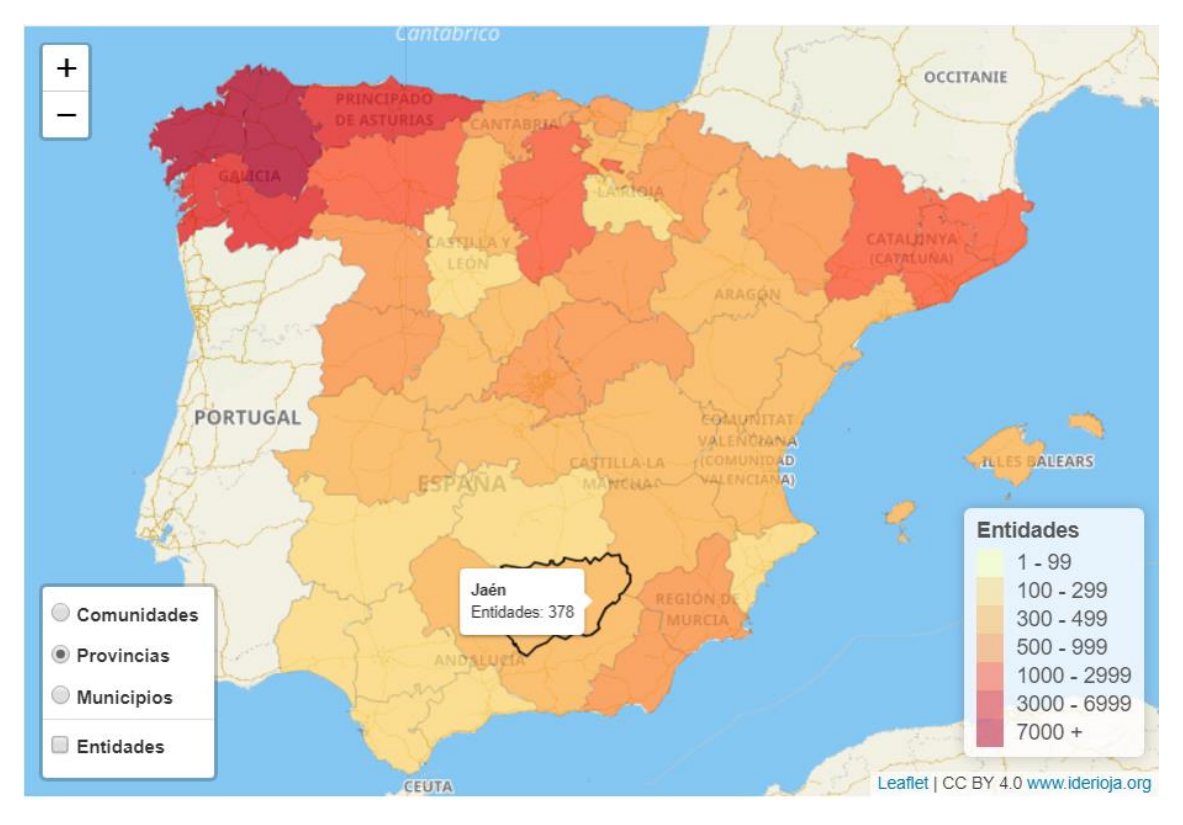

Figura 4.5. Mapa dinámico de entidades singulares por provincias.

<span id="page-17-0"></span>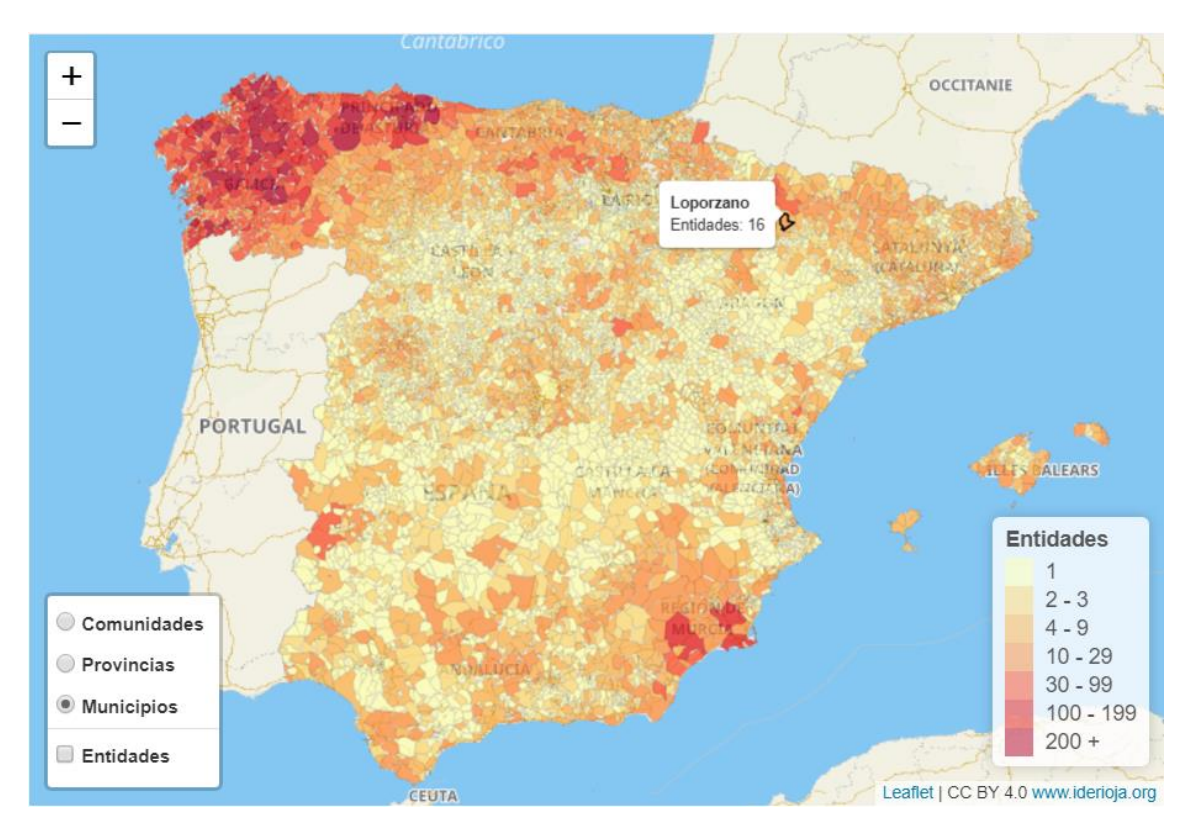

<span id="page-17-1"></span>Figura 4.6. Mapa dinámico de entidades singulares por municipios.

Como se ve en las figuras 4.5 y 4.6 se puede pasar de un mapa a otro cambiando las opciones del menú de abajo a la izquierda, con ello cambiará también la leyenda, de forma que coincida con la del mapa seleccionado. Además, se actualiza la información mostrada, pues como se aprecia en la figura 4.4 los detalles corresponden a una comunidad, Castilla y León en este caso, mientras que en las figuras 4.5 y 4.6 corresponden a una provincia (Jaén) y a un municipio (Loporzano) respectivamente.

Por último, se ha incluido en el menú la opción de mostrar el número de entidades por zonas, como se muestra en la figura 4.7 (encuadrada en verde).

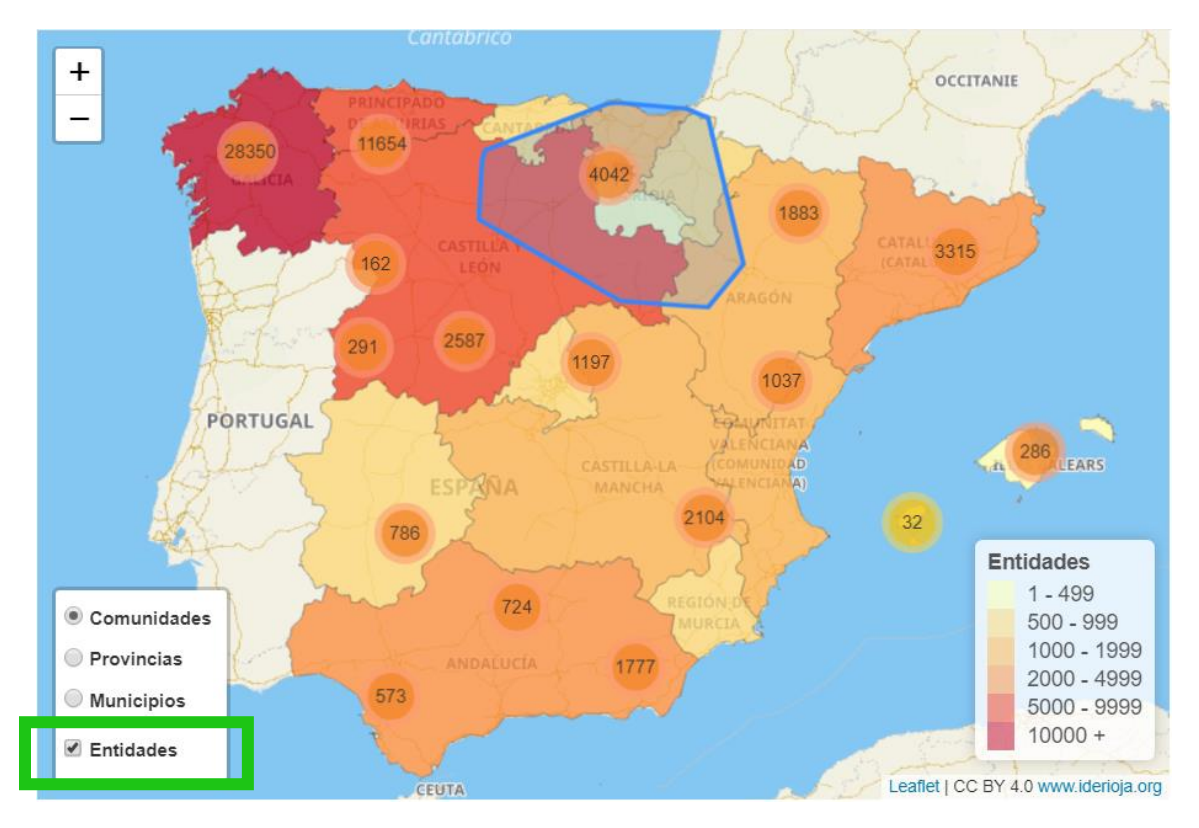

<span id="page-18-0"></span>Figura 4.7. Mapa dinámico de entidades singulares por comunidades mostrando el número de entidades agrupadas en cada zona (zoom inicial).

Como se observa en la figura 4.7 se muestran círculos numerados que representan el número de entidades singulares que se encuentran en la zona sobre la que están situados, para saber la zona exacta sobre la que se reparten esas entidades, se puede poner el puntero del ratón encima de uno de estos círculos y se desplegará el área azul que indica la zona en la que se distribuyen esas entidades. Conforme se aumente o disminuya el zoom las entidades se irán agrupando de otras maneras y los números irán variando (ver figura 4.8).

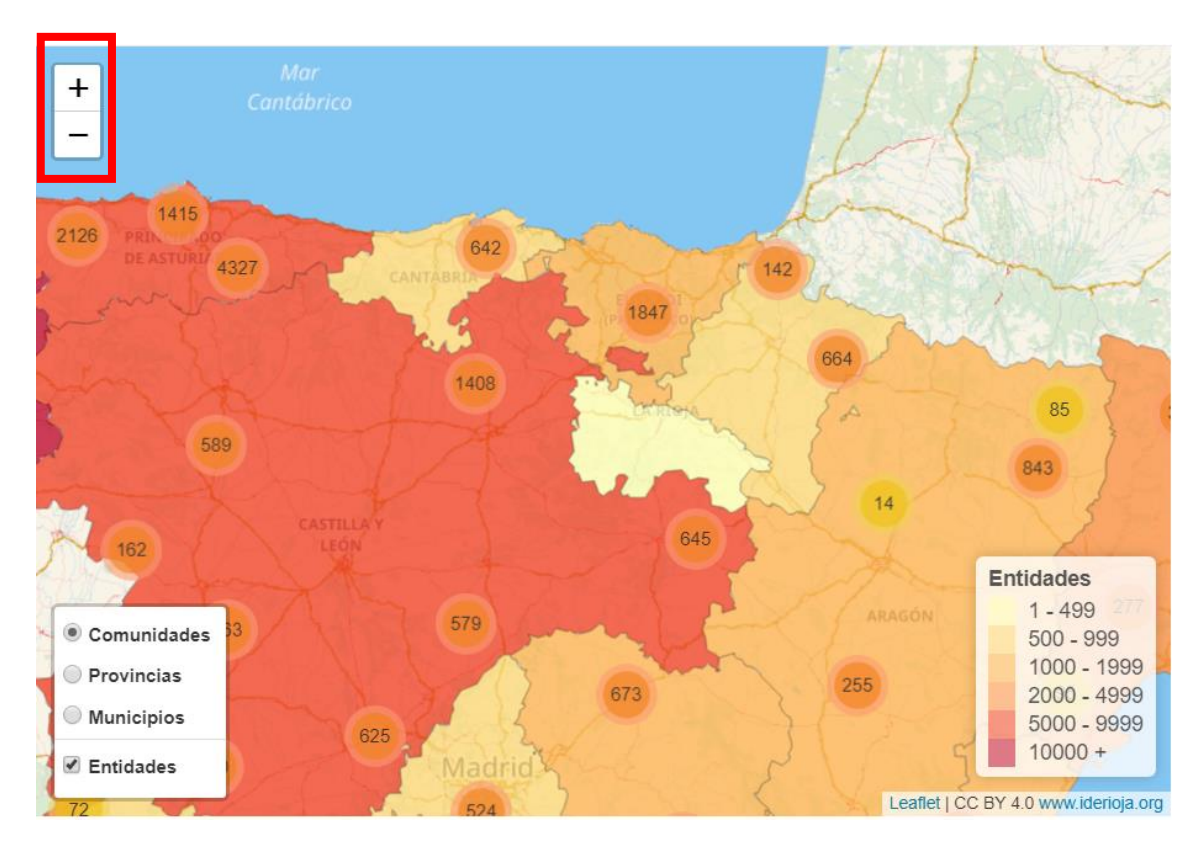

<span id="page-19-0"></span>Figura 4.8. Mapa dinámico de entidades singulares por comunidades mostrando el número de entidades agrupadas en cada zona (zoom aumentado).

Para obtener el mapa de la figura 4.8 se ha ampliado el zoom en la zona resaltada de la figura 4.7. Para aumentar el zoom se puede usar la rueda del ratón o la herramienta de la esquina superior izquierda (recuadrada en rojo), también se puede conseguir dando clic sobre los círculos etiquetados con el número de entidades y de esa forma, el mapa se ampliará en esa zona particular (que es lo que se ha hecho en este caso).

Se podrá repetir el proceso, aumentando de nuevo el zoom y los círculos se seguirán disgregando, o al contrario se podría reducir y las entidades se agruparían, como caso extremo, disminuyendo el zoom lo suficiente se puede obtener el mapa de la figura 4.9 donde todas las entidades de la península han quedado reducidas a un solo grupo, siendo las otras dos agrupaciones melilla y las islas canarias.

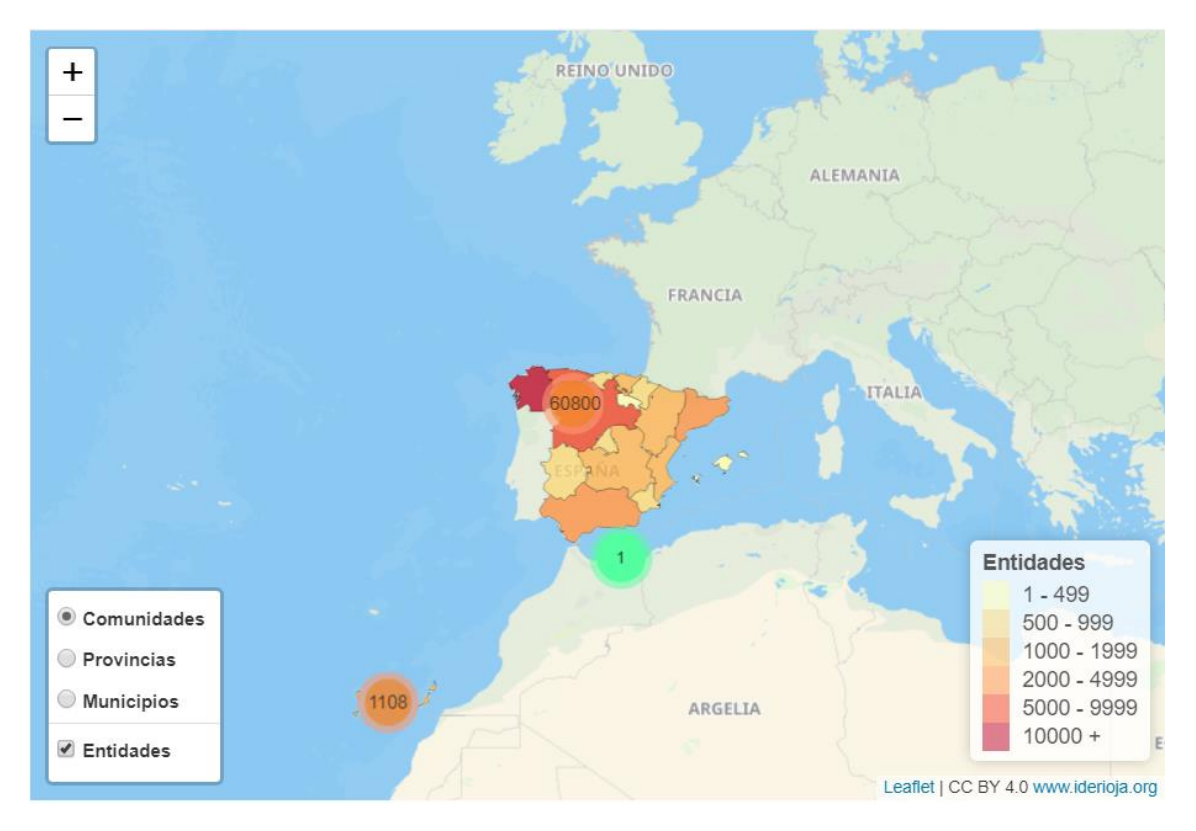

<span id="page-20-0"></span>Figura 4.9. Mapa dinámico de entidades singulares por comunidades mostrando el número de entidades agrupadas en cada zona (zoom reducido).

### <span id="page-21-0"></span>**4.1.2. Núcleos más diseminados**

#### <span id="page-21-1"></span>**4.1.2.1. Definición**

Para el instituto nacional de estadística, se considera núcleo de población a un conjunto de al menos diez edificaciones, que están formando calles, plazas y otras vías urbanas. Por excepción, el número de edificaciones podrá ser inferior a 10, siempre que la población que habita las mismas supere los 50 habitantes. Se incluyen en el núcleo aquellas edificaciones que, estando aisladas, distan menos de 200 metros de los límites exteriores del mencionado conjunto, si bien en la determinación de dicha distancia han de excluirse los terrenos ocupados por instalaciones industriales o comerciales, parques, jardines, zonas deportivas, cementerios, aparcamientos y otros, así como los canales o ríos que puedan ser cruzados por puentes. Las edificaciones o viviendas de una entidad singular de población que no pueden ser incluidas en el concepto de núcleo se consideran en diseminado. Una entidad singular de población puede tener uno o varios núcleos, o incluso ninguno, si toda ella se encuentra en diseminado. Ninguna vivienda puede pertenecer simultáneamente a dos o más núcleos, o a un núcleo y un diseminado.

Mientras que el concepto de diseminado sería sencillamente: las edificaciones o viviendas de una entidad singular de población que no pueden ser incluidas en el concepto de núcleo de población se consideran en diseminado.

Por lo que, por definición, toda entidad singular está compuesta al menos por un núcleo o diseminado.

#### <span id="page-22-0"></span>**4.1.2.2. Resultados**

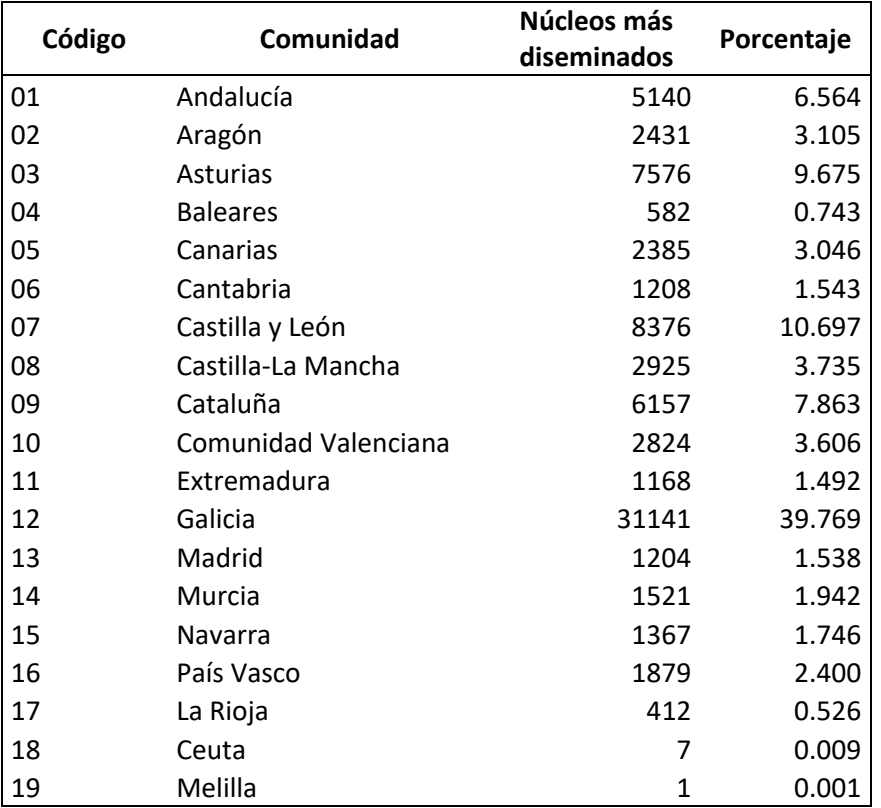

<span id="page-22-1"></span>Tabla 4.2. Número y porcentaje de núcleos más diseminados por comunidad.

Los datos para núcleos más diseminados son bastante similares a los obtenidos con las entidades singulares, salvo pequeños matices. Galicia sigue siendo la comunidad con el valor más alto y con una diferencia notable sobre el resto de regiones, aunque su porcentaje sobre el total se ha reducido, pues agrupaba casi el 50% de entidades pero de núcleos más diseminados su porcentaje es cercano al 40%. Otro de los cambios más significativos es que Castilla y León supera a Asturias en esta clasificación, intercambiándose el segundo y tercer lugar.

Entonces, si este fuera el criterio para el reparto del dinero público a las comunidades según su dispersión, las grandes beneficiadas con respecto al uso de Entidades como medida serían Andalucía, Canarias, Cataluña y la Comunidad Valenciana principalmente.

Para poder ilustrar mejor las variaciones que supondría que la medida de la dispersión fuese el número de núcleos más diseminados, en vez del número de entidades se muestra la tabla 4.3.

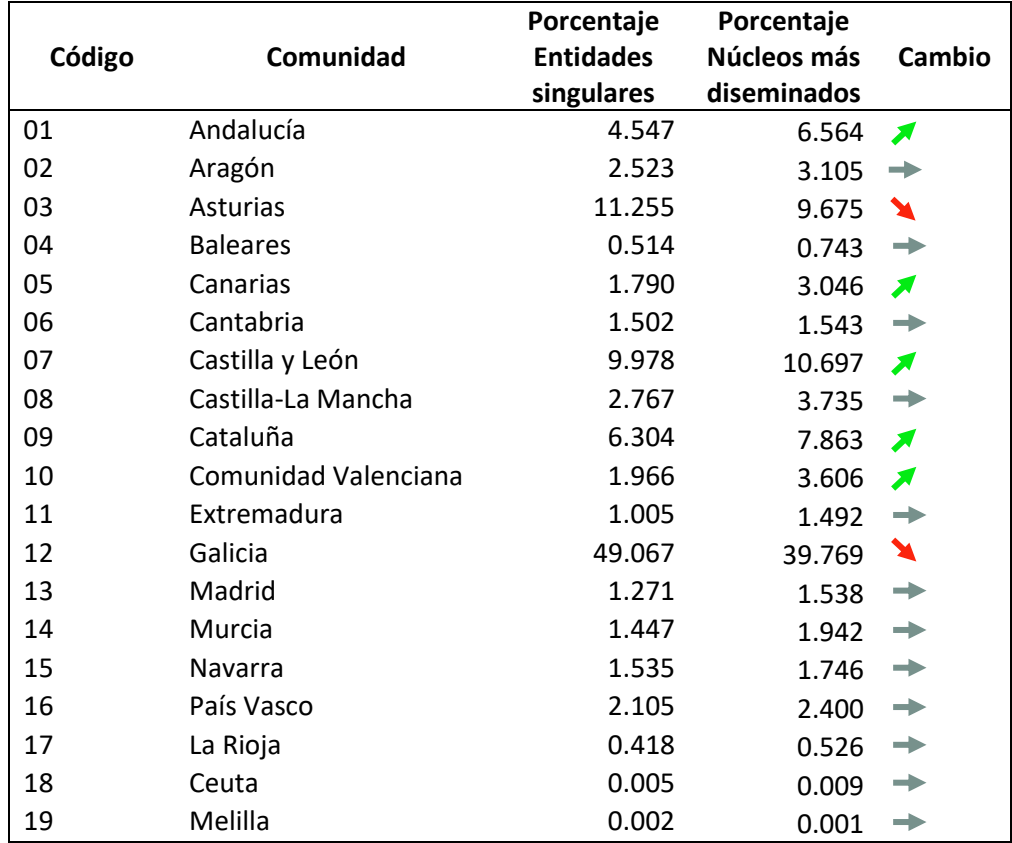

<span id="page-23-0"></span>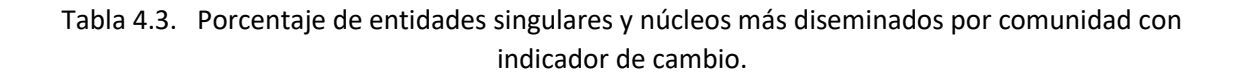

En la tabla 4.3 aparecen el porcentaje de entidades singulares y núcleos más diseminados que tiene cada comunidad respecto al total del país, junto con un indicador de la variación, si el segundo porcentaje es superior al primero, en más de un 1%, el indicador es una flecha verde hacia arriba, si es menor (disminuyendo más de un 1%) es una flecha roja hacia abajo y si la variación es menor del 1%, una flecha gris sin inclinación.

#### <span id="page-24-0"></span>**4.1.2.3. Mapas**

#### **Mapas estáticos**

En primera instancia, haciendo referencia a los datos de la tabla 4.3 se adjunta el mapa con las diferencias entre los porcentajes (figura 4.10). En tonalidades rojas estarían las comunidades cuyo porcentaje ha disminuido y en tonos verdes las que su porcentaje se ha incrementado con respecto al del número de entidades. La intensidad del color depende de cuanto haya aumentado o disminuido esa comunidad. Así, por ejemplo, se puede observar que casi todas las comunidades han elevado su porcentaje con el criterio de núcleos más diseminados, mientras que solo dos han visto reducido su porcentaje (Galicia y Asturias), de las cuales Galicia ha sufrido un mayor descenso en términos absolutos. Ahora bien, como la comunidad gallega agrupaba un porcentaje muy alto de las entidades totales, el hecho de que el porcentaje de núcleos más diseminados sea casi un 10% menos, no implica lo mismo que si ocurriese en otra comunidad, por ello, parece razonable valorar las diferencias relativas, dividiendo las diferencias absolutas entre el porcentaje de entidades que tuviesen (figura 4.11).

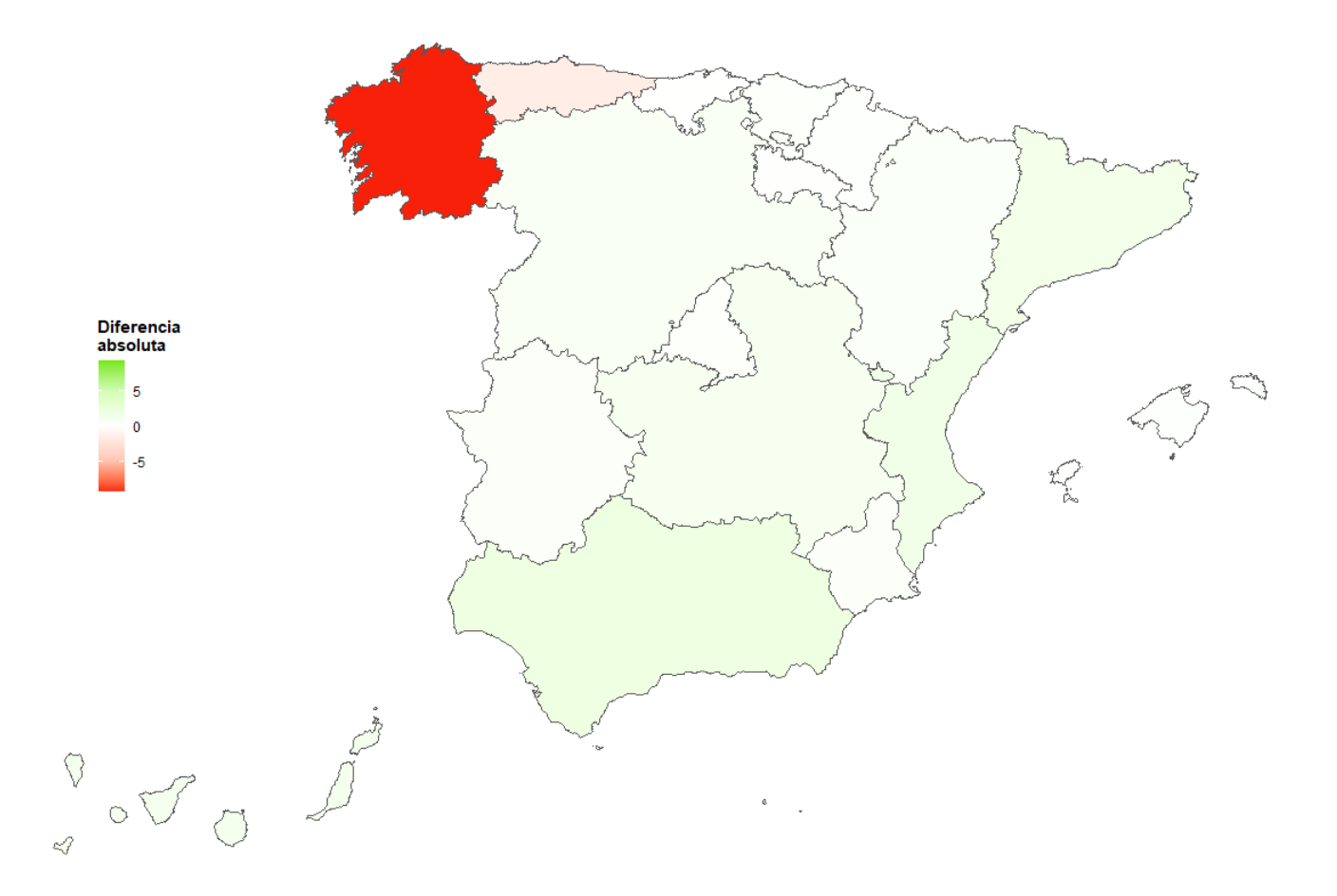

<span id="page-24-1"></span>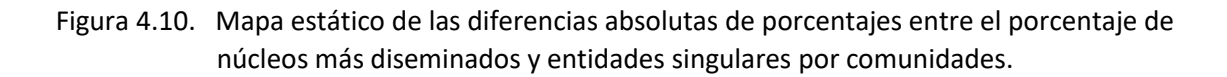

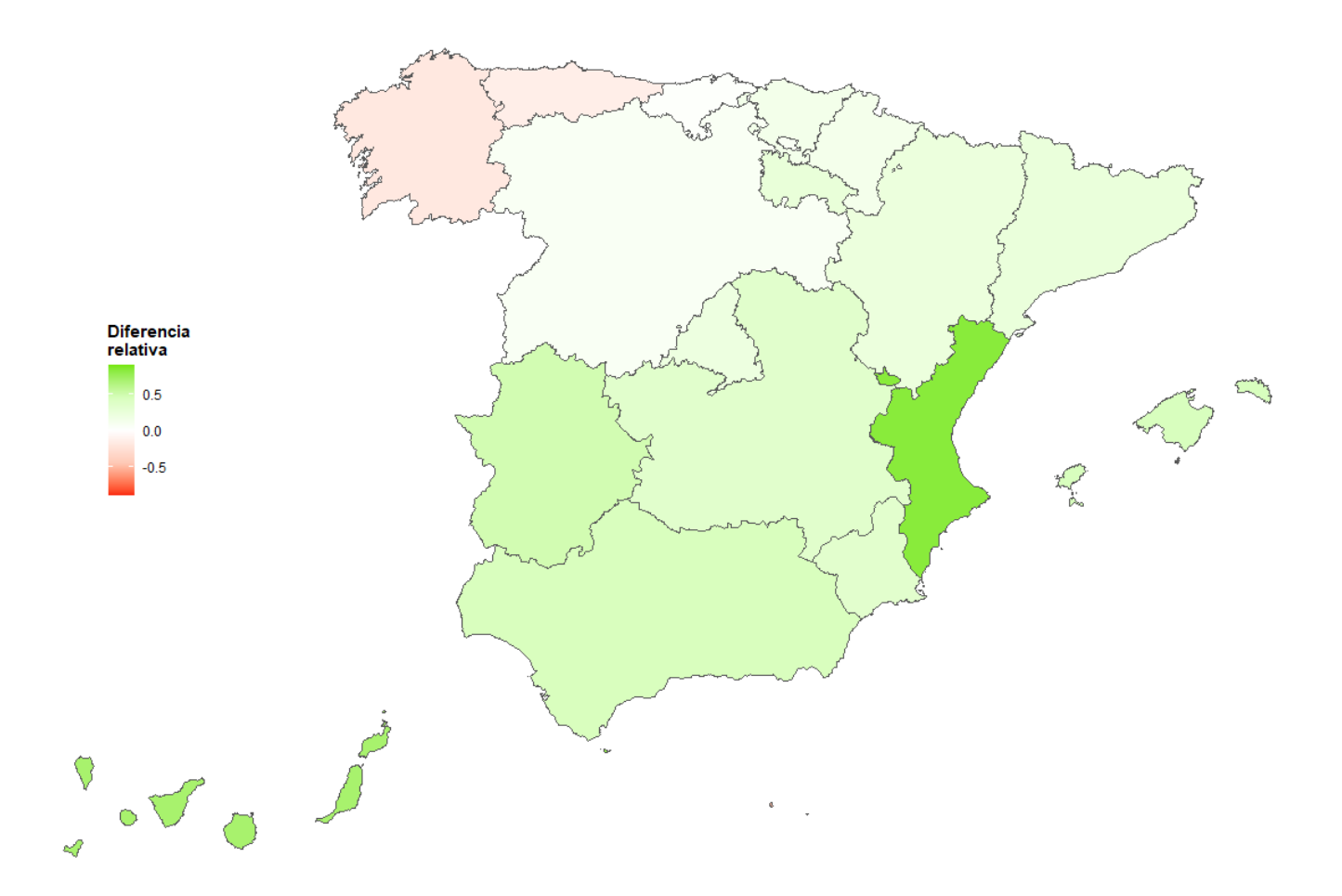

<span id="page-25-0"></span>Figura 4.11. Mapa estático de las diferencias relativas de porcentajes entre el porcentaje de núcleos más diseminados y entidades singulares por comunidades.

Se puede apreciar en la figura 4.11. como al tratarse ahora de diferencias relativa, el descenso en la región de Galicia no parece tan drástico y en contraparte la Comunidad Valenciana se postula como la gran beneficiada.

Tras esta comparativa entre el número de entidades singulares y número de núcleos más diseminados, se procede a mostrar los mapas con el número de núcleos más diseminados por comunidades, por provincias y por municipios (ver figuras 4.12, 4.13 y 4.14).

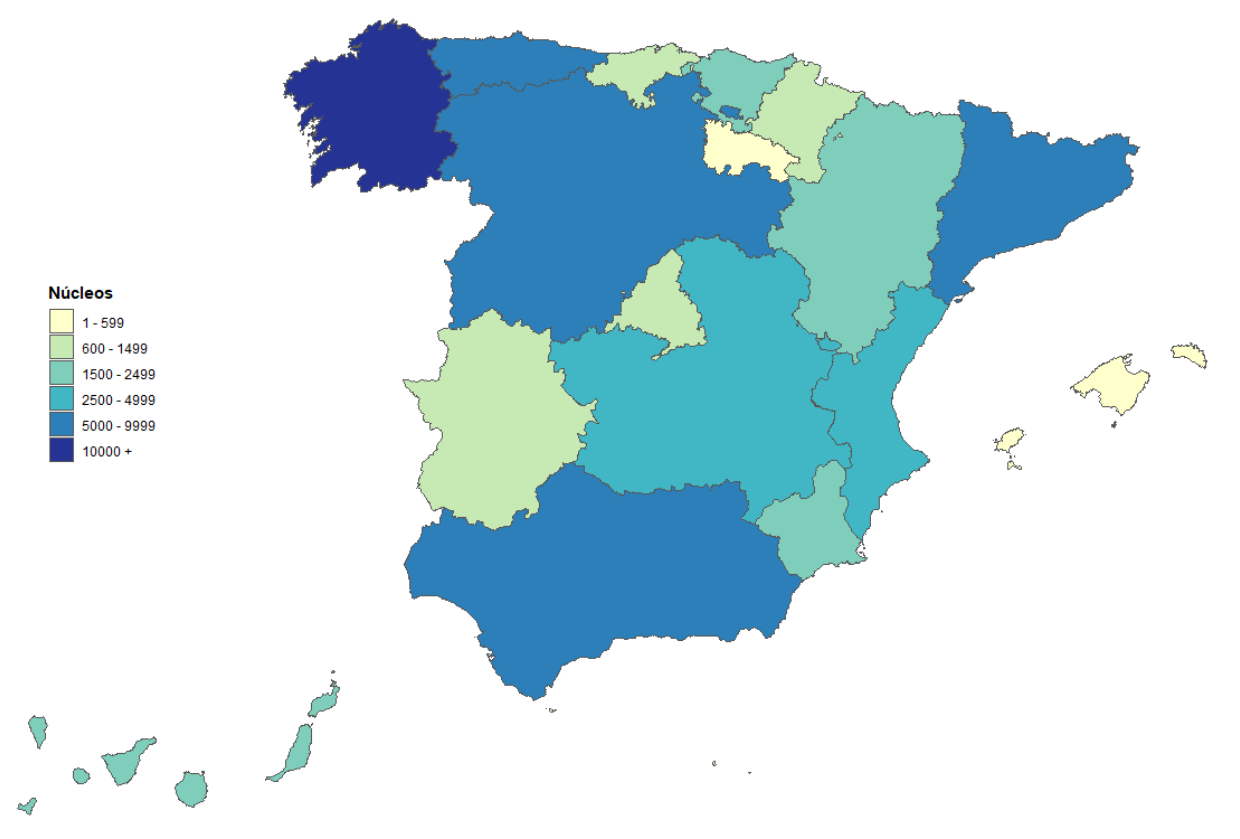

<span id="page-26-0"></span>Figura 4.12. Mapa estático de núcleos más diseminados por comunidades.

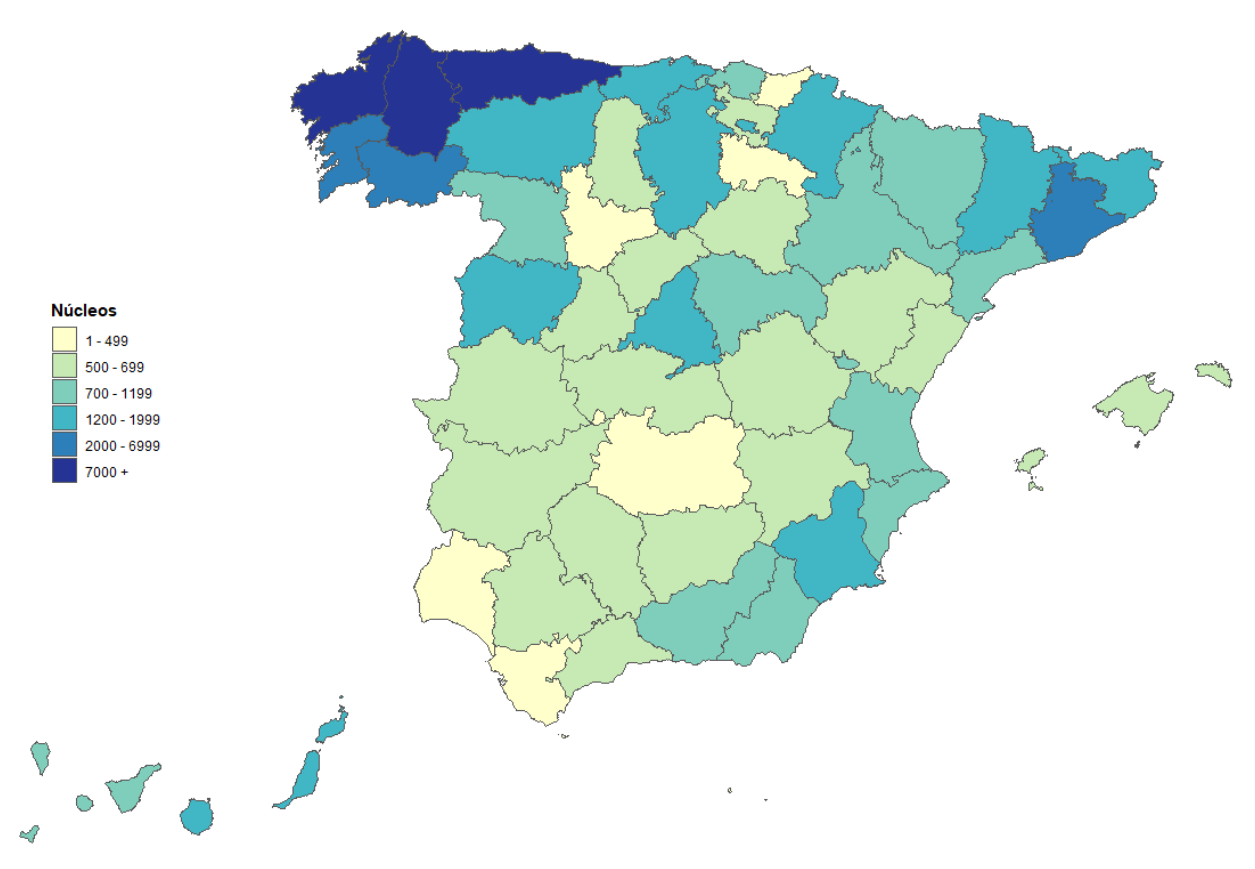

<span id="page-26-1"></span>Figura 4.13. Mapa estático de núcleos más diseminados por provincias.

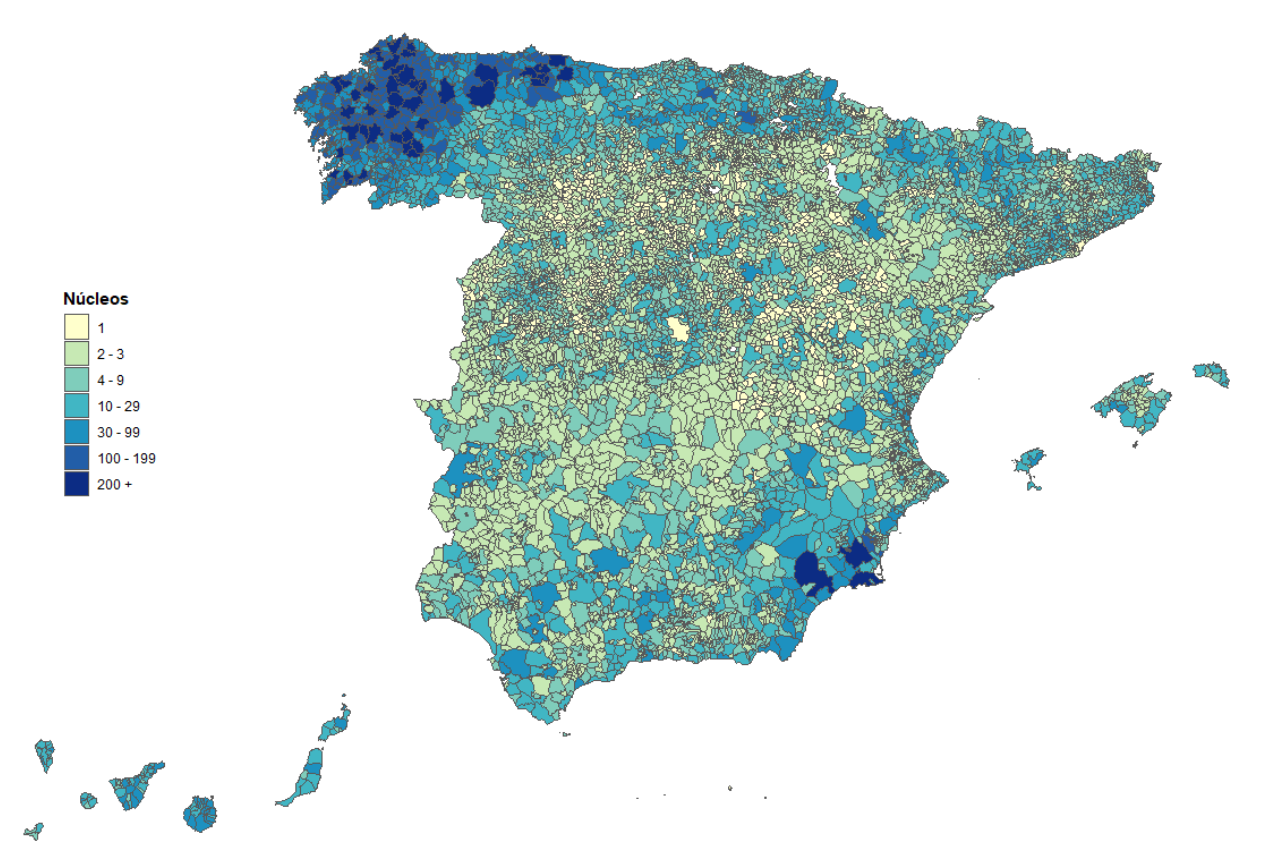

<span id="page-27-0"></span>Figura 4.14. Mapa estático de núcleos más diseminados por municipios.

#### **Mapas dinámicos**

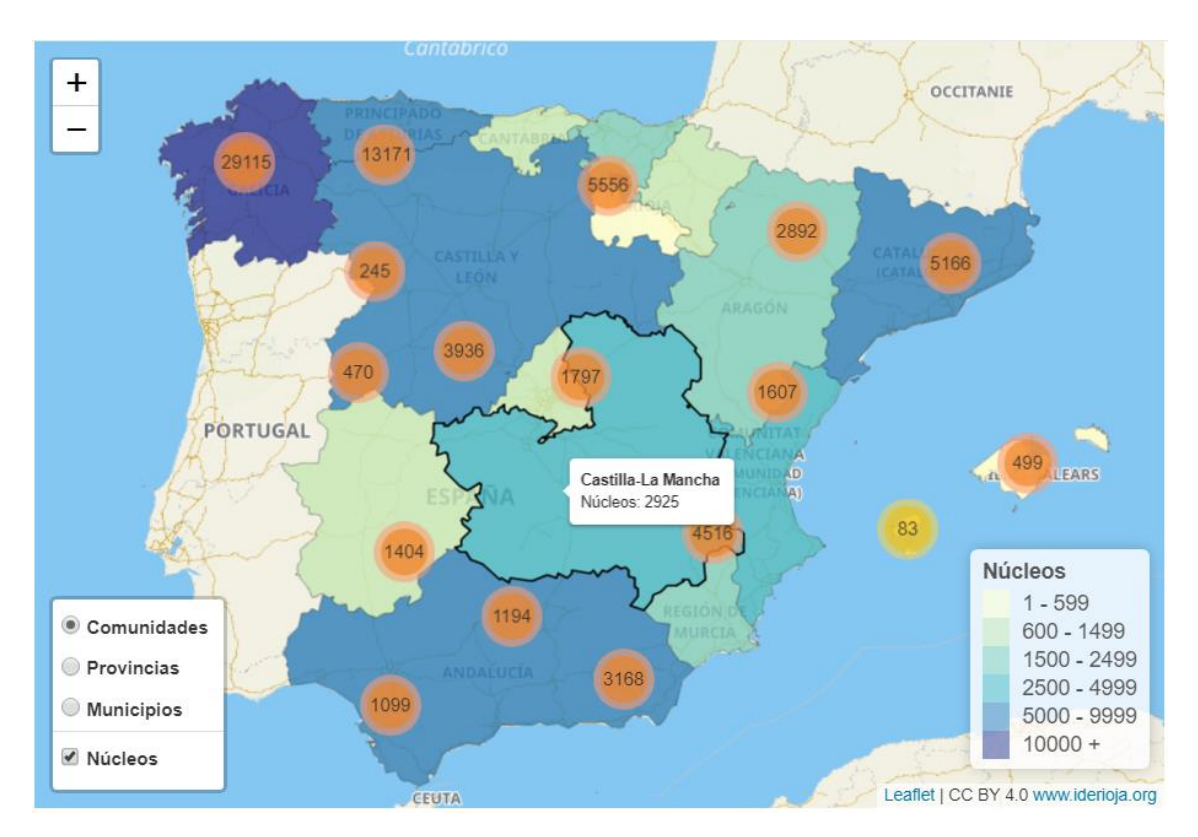

Figura 4.15. Mapa dinámico de núcleos más diseminados por comunidades.

Solo se muestra en este caso el mapa por comunidades, pero se recuerda que se podrían mostrar diferentes mapas cambiando las opciones en el menú. Del mismo modo que modificando el zoom, al igual que sucedía en el mapa dinámico de entidades, se modificarían los círculos indicadores del número de núcleos más diseminados en una zona.

Por último, se mantiene para los núcleos más diseminados, la posibilidad de mostrar la información correspondiente a cada unidad poblacional, como ocurre con Castilla-La Mancha en este caso.

### <span id="page-29-0"></span>**4.2. Número de celdas habitadas de**

#### <span id="page-29-1"></span>**4.2.1. Explicación**

Hasta ahora se ha representado la información asociándola a unidades poblacionales como las entidades singulares o los núcleos de población, si bien es cierto que su uso para medir la dispersión está totalmente justificado y son una medida razonable, también presentan algunos inconvenientes. Sus delimitaciones, en ocasiones, están marcadas por razones históricas y administrativas y no responden necesariamente a criterios relacionados con la distribución de la población sobre el territorio. Además, para algunas entidades o núcleos (sobre todo para los de mayor extensión) es posible que la población no esté uniformemente distribuida, sino concentrada en un espacio reducido. Por estas razones, se considera la utilización de una rejilla o grid, formada por celdas cuadradas de idénticas dimensiones (1km de lado). Esta desagregación espacial permite un conocimiento más exhaustivo del territorio.

Entonces una forma de medir la dispersión poblacional utilizando la rejilla, buscando eliminar los problemas anteriores, podría ser calcular el número de celdas de  $1 \text{km}^2$  que tienen población, para cada comunidad. Pues es evidente que si la población está muy repartida por una región el número de celdas con población será mayor que en regiones cuya población se encuentre más concentrada en algunos puntos. Por ello, puede ser un buen indicador de la dispersión real de una comunidad.

#### <span id="page-30-0"></span>**4.2.2. Resultados**

| Código | Comunidad            | <b>Celdas</b> | Porcentaje |
|--------|----------------------|---------------|------------|
| 01     | Andalucía            | 12718         | 17.295     |
| 02     | Aragón               | 3120          | 4.243      |
| 03     | <b>Asturias</b>      | 2446          | 3.326      |
| 04     | <b>Baleares</b>      | 1676          | 2.279      |
| 05     | Canarias             | 2547          | 3.464      |
| 06     | Cantabria            | 1590          | 2.162      |
| 07     | Castilla y León      | 10557         | 14.356     |
| 08     | Castilla-La Mancha   | 4221          | 5.740      |
| 09     | Cataluña             | 8522          | 11.589     |
| 10     | Comunidad Valenciana | 4891          | 6.651      |
| 11     | Extremadura          | 2044          | 2.780      |
| 12     | Galicia              | 10672         | 14.512     |
| 13     | Madrid               | 2148          | 2.921      |
| 14     | Murcia               | 1726          | 2.347      |
| 15     | Navarra              | 1416          | 1.926      |
| 16     | País Vasco           | 2618          | 3.560      |
| 17     | La Rioja             | 587           | 0.798      |
| 18     | Ceuta                | 22            | 0.030      |
| 19     | Melilla              | 16            | 0.022      |

<span id="page-30-1"></span>Tabla 4.4. Número y porcentaje de celdas de 1km<sup>2</sup> habitadas por comunidad.

En los resultados de la tabla 4.4 se puede observar como con este criterio de medida de dispersión, algunas de las comunidades que también destacaban en las medidas anteriores, lo siguen haciendo ahora, como podría ser el caso de Andalucía, Castilla y León, Cataluña o Galicia. Aunque cabe destacar que la superioridad de Galicia en los escenarios anteriores se ha visto perjudicada en este caso, de hecho, la comunidad que más celdas habitadas posee es Andalucía, dejando a Galicia en el segundo lugar. Otra comunidad cuyo porcentaje sobre el total ha disminuido respecto a las medidas previas, es Asturias, que solo recoge el 3% de celdas habitadas del país. El resto de comunidades presentan porcentajes relativamente parecidos a lo visto anteriormente, algunas con un ligero aumento como podría ser el caso de Aragón, Baleares o la Comunidad Valenciana.

### <span id="page-31-0"></span>**4.2.3. Mapas**

En primera instancia se muestra el mapa con el número de celdas por comunidades, para una mejor interpretación de los resultados anteriores (figura 4.16).

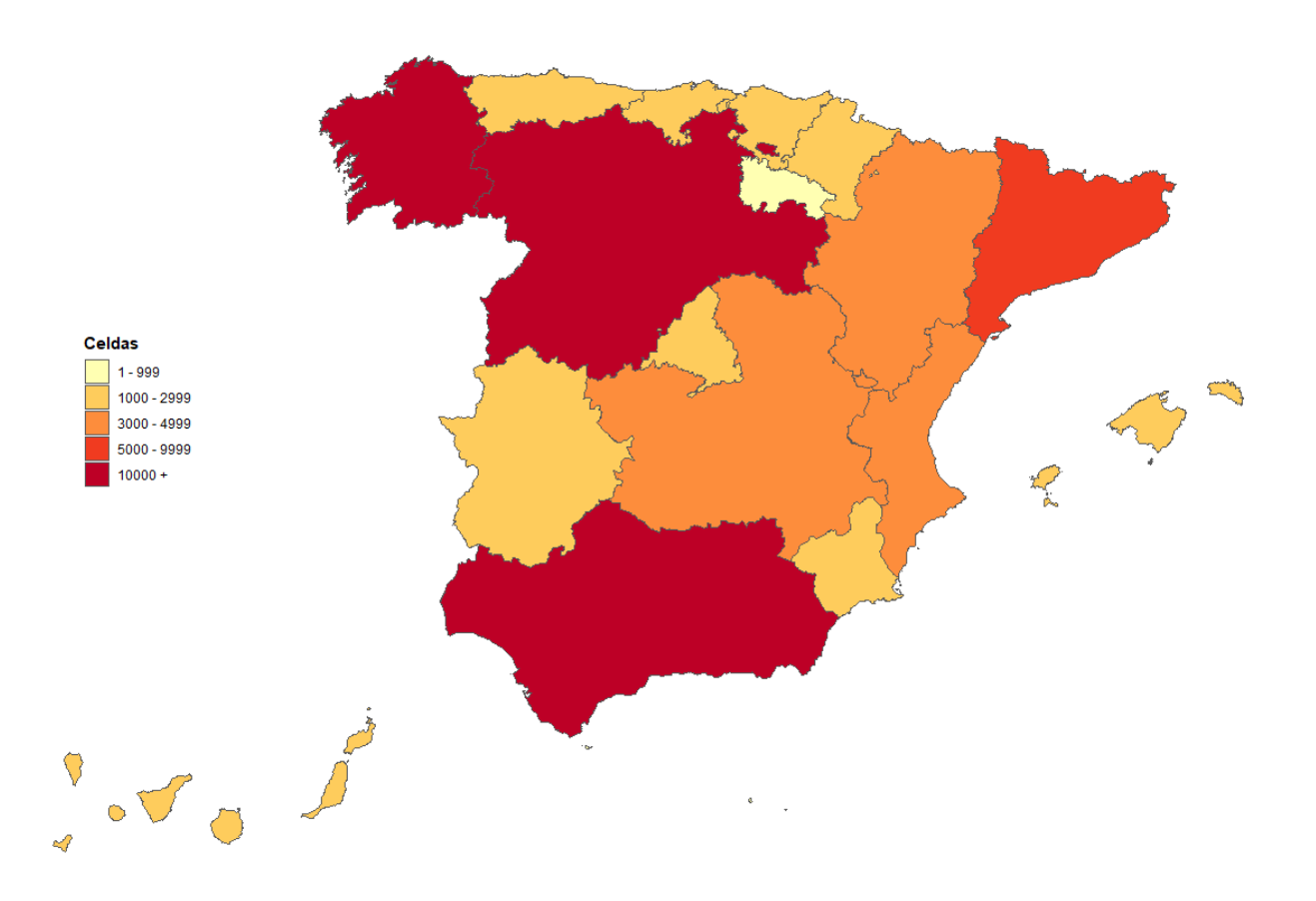

<span id="page-31-1"></span>Figura 4.16. Mapa estático del número de celdas de  $1 \text{km}^2$  habitadas por comunidades.

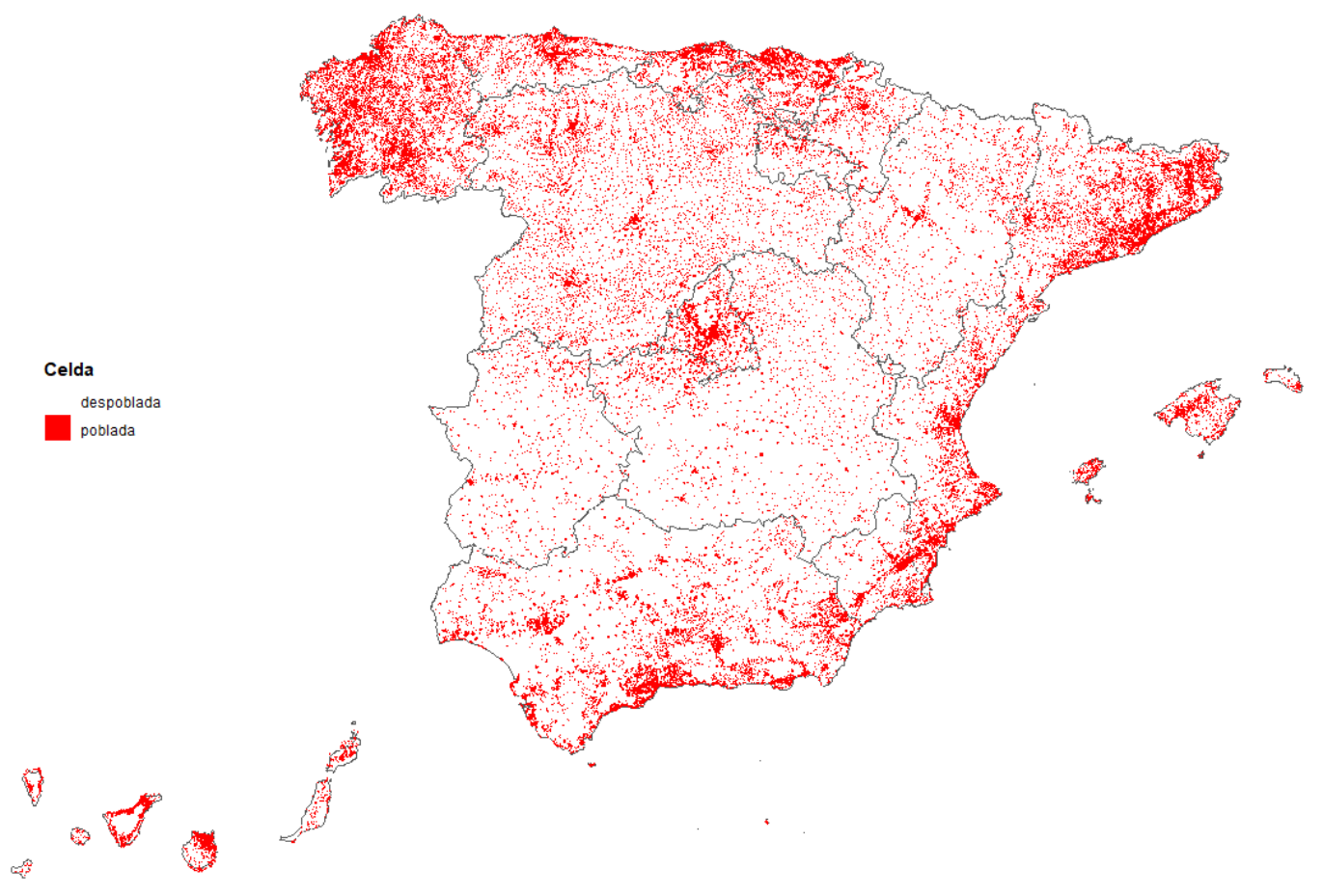

Ahora se procede a representar la rejilla con las celdas de  $1 \text{km}^2$ .

<span id="page-32-0"></span>Figura 4.17. Mapa estático de celdas de  $1 \text{km}^2$  habitadas y deshabitadas.

La figura 4.17 es un buen ejemplo para entender como está distribuida la población por el territorio español. Se puede apreciar cómo hay muchas zonas despobladas, sobre todo en el centro del país (quitando Madrid). Es por la costa por donde aparecen menos lugares sin población.

Observando las comunidades con mayor número de celdas con población, según los resultados de la tabla 4.4, se observa que comunidades como Andalucía o Catilla y León con un gran número de celdas habitadas también presentan muchas zonas sin habitantes, debido a su gran extensión, sin embargo, Galicia al contar con un superficie menor y un número de celdas pobladas similar, su población está prácticamente distribuida por todo el territorio, dejando pocos lugares despoblados.

Para una representación aún más ilustrativa, se adjunta un mapa indicando además el número de habitantes en cada rejilla y no solamente si está poblada o despoblada (ver figura 4.18).

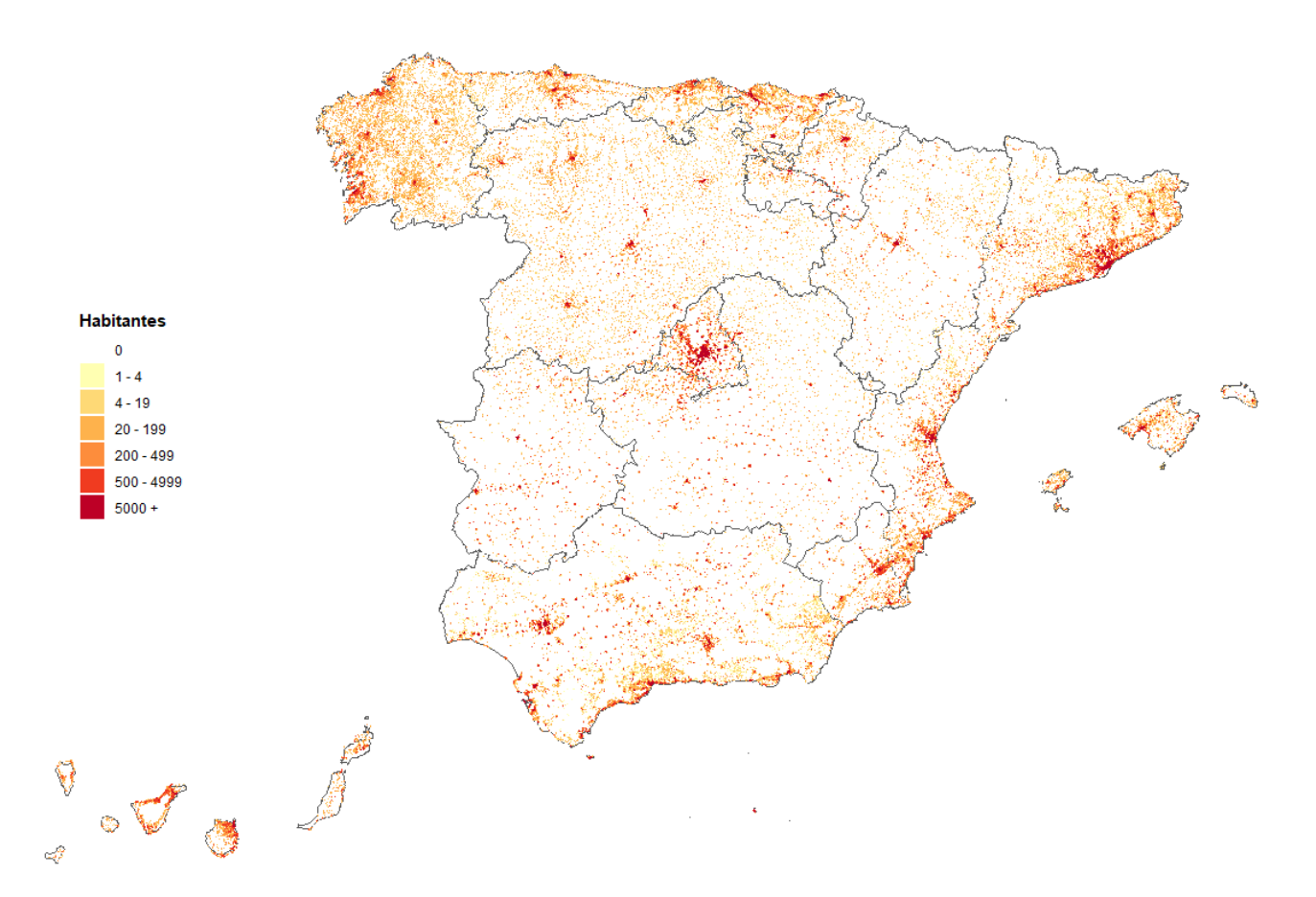

<span id="page-33-0"></span>Figura 4.18. Mapa estático de celdas de 1 $km^2$  con su población.

### <span id="page-34-0"></span>**4.3. Distancia al hospital más próximo**

#### <span id="page-34-1"></span>**4.3.1. Explicación**

Se ha visto que la dispersión de la población influye directamente en los servicios que se deben de proporcionar a los habitantes, como la sanidad se puede considerar el servicio de mayor importancia y se debe garantizar la equidad de acceso a todos los individuos de la población, la posición en la que se sitúan los hospitales puede depender de la dispersión, pues los gastos sanitarios son mayores en los territorios con mayor dispersión.

Entonces teniendo en cuenta que la dispersión poblacional es junto al envejecimiento el factor demográfico más citado como responsable del incremento del gasto sanitario, resultaría lógico que, para hacer frente a este gasto, las comunidades que recibiesen mayor cantidad de dinero fuesen las que tienen una dispersión mayor.

Por lo que una forma de cuantificarla y valorar los posibles gastos de cada comunidad en temas sanitarios sería utilizar la distancia de sus habitantes a los hospitales, de forma que las comunidades cuya distancia sea mayor serán las que tengan una dispersión más alta.

Para medir la distancia entre los habitantes y los recintos hospitalarios, puesto que es inviable calcular la distancia habitante a habitante, pues no conocemos la posición exacta de cada persona, se calculará la distancia desde cada municipio al hospital más cercano. En la búsqueda del hospital más cercano solo se tendrán en cuenta los hospitales pertenecientes a la misma provincia que el municipio, pues se está suponiendo que el hospital que tendrá asignado cada habitante debe estar dentro de la provincia en la que habite.

Para su cálculo se utilizarán las coordenadas de los municipios y las de los hospitales y se aplicará la fórmula de Haversine, que permite calcular la distancia entre dos puntos geográficos.

Tras calcular la distancia desde el municipio al hospital más próximo, se multiplica por la población total del municipio, pues no supondrá el mismo gasto sanitario un municipio de 50 habitantes cuya distancia al hospital más cercano sea de 10 km, que otro municipio con la misma distancia, pero una población de 500 personas, pues se necesitarán hospitales de mayor tamaño, mayor asistencia médica, etc.

Una vez calculada la distancia por la población para cada municipio, para obtener una medida para cada comunidad, se sumarán las distancias obtenidas de todos los municipios de esa comunidad, se tendrá así, una posible manera de medir la dispersión poblacional para cada comunidad en función de la posición y distribución de los hospitales y la población.

#### <span id="page-35-0"></span>**4.3.2. Resultados**

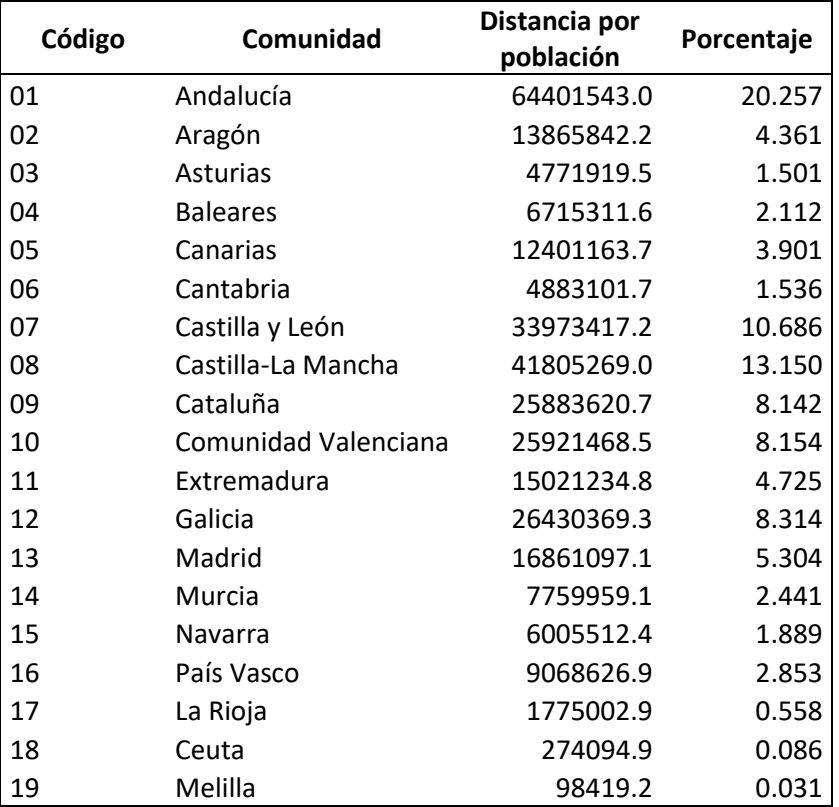

#### <span id="page-35-1"></span>Tabla 4.5. Distancia al hospital más próximo multiplicada por la población y porcentaje por comunidad.

Analizando los datos de la tabla 4.5 se aprecian algunas diferencias respecto a los resultados obtenidos con los otros criterios, esta es la medida que más dista del resto. Así, por ejemplo, el porcentaje de dinero que recibiría Galicia, que bajo otros métodos llegaba a ser de casi el 40 o el 50%, en este caso, apenas supera el 8%. Andalucía por su parte alcanzaría el 20% del reparto destacando por encima del resto. Castilla-La Mancha también vería incrementado su cantidad, siendo este método de medir la dispersión en el que saldrían más favorecidos.

### <span id="page-36-0"></span>**4.3.3. Mapas**

Se muestra el mapa con los resultados de la tabla 4.5.

<span id="page-36-1"></span>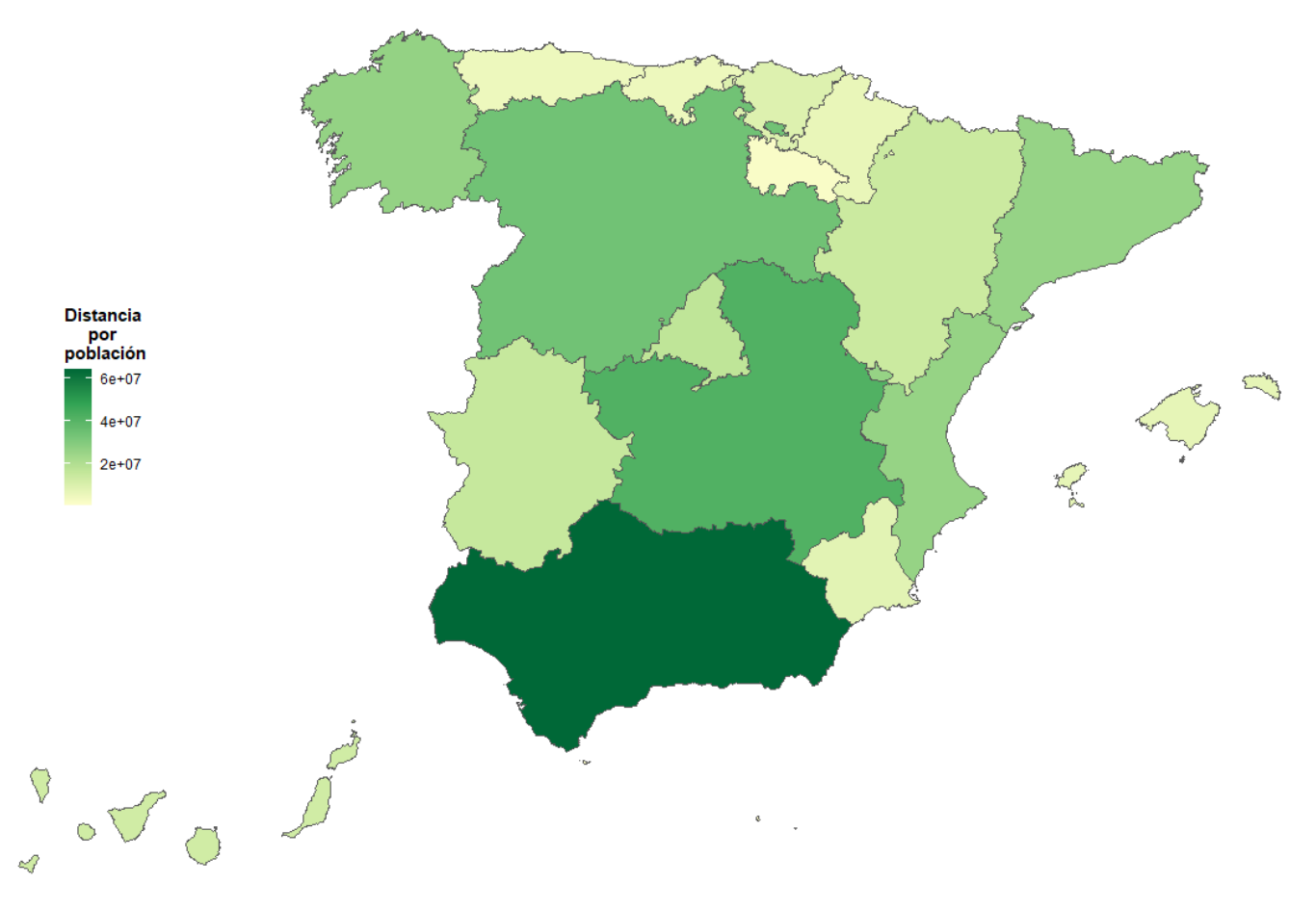

 Figura 4.19. Mapa estático de distancia al hospital más próximo multiplicada por la población por comunidad.

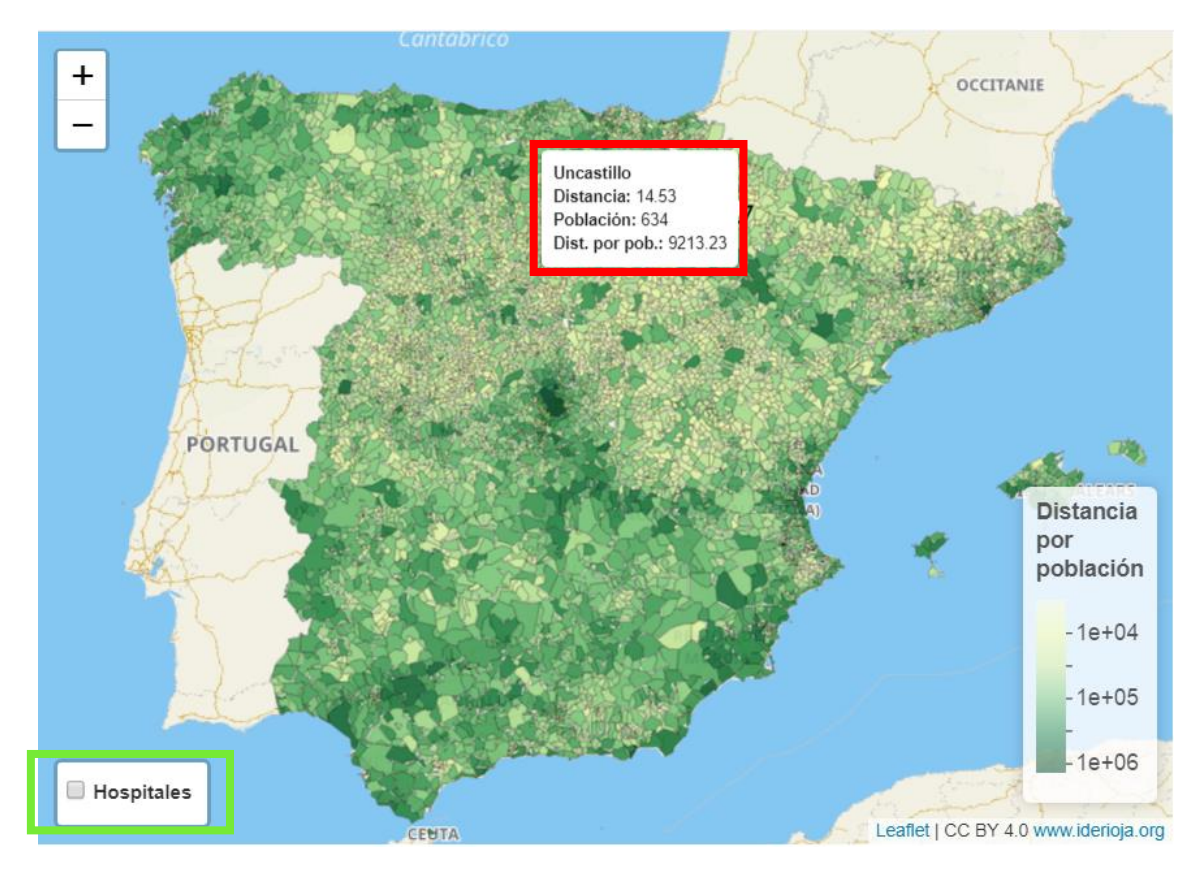

<span id="page-37-0"></span>Figura 4.20. Mapa dinámico de distancia al hospital más próximo multiplicada por la población por municipios.

En la figura 4.20. se representa las distancias multiplicadas por la población para cada municipio, se observa como los municipios de la zona central, exceptuando Madrid, toman valores menores, ya sea por la cercanía al hospital o por tener un número reducido de habitantes.

La información de cada municipio está disponible a modo de popup, al poner el puntero del ratón encima, como ocurre en este caso con el municipio Uncastillo (recuadro rojo).

Se puede acceder a la ubicación de los hospitales, marcando la casilla de abajo a la izquierda (encuadrada en verde).

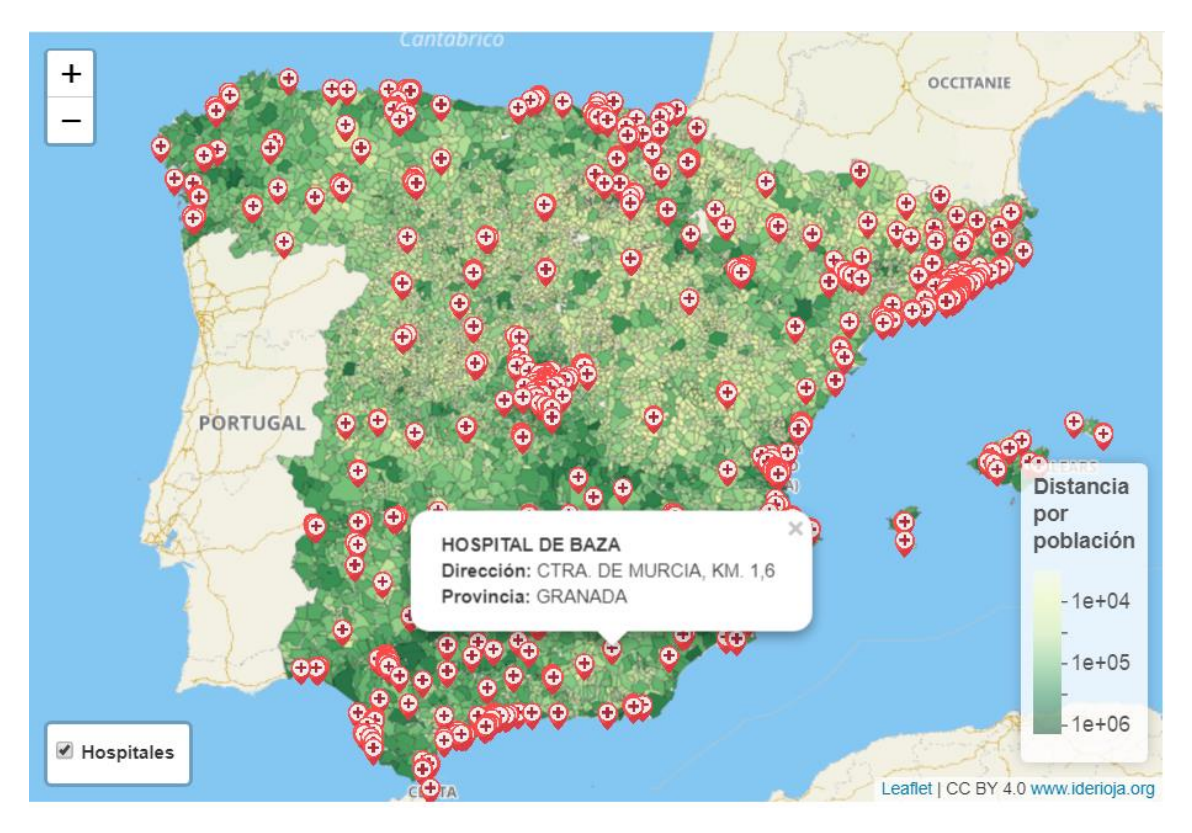

<span id="page-38-0"></span>Figura 4.21. Mapa dinámico de distancia al hospital más próximo multiplicada por la población por municipios con ubicación de hospitales.

Tras seleccionar la casilla de hospitales se obtiene un mapa como el de la figura 4.21, en el que se detalla la ubicación de los hospitales de todo el país mediante marcas ilustrativas en su localización, haciendo clic sobre alguna de estas marcas se despliega información como la mostrada, con el nombre del hospital, la dirección y la provincia en la que se encuentra.

Se puede ver, como era de esperar que la concentración de hospitales en las grandes ciudades es mucho mayor que en otras zonas.

Al pulsar con el puntero del ratón sobre alguno de los municipios del mapa, se destacará el hospital asignado a ese municipio en función de sus distancias, se recuerda que se entiende que el hospital que corresponde a cada municipio será el hospital más próximo con la restricción de que debe encontrarse en su misma provincia.

También se creará una línea recta desde el lugar en que se ha realizado el clic hasta el hospital más próximo, para hacerse una idea de la distancia entre el lugar y el hospital (ver figura 4.22).

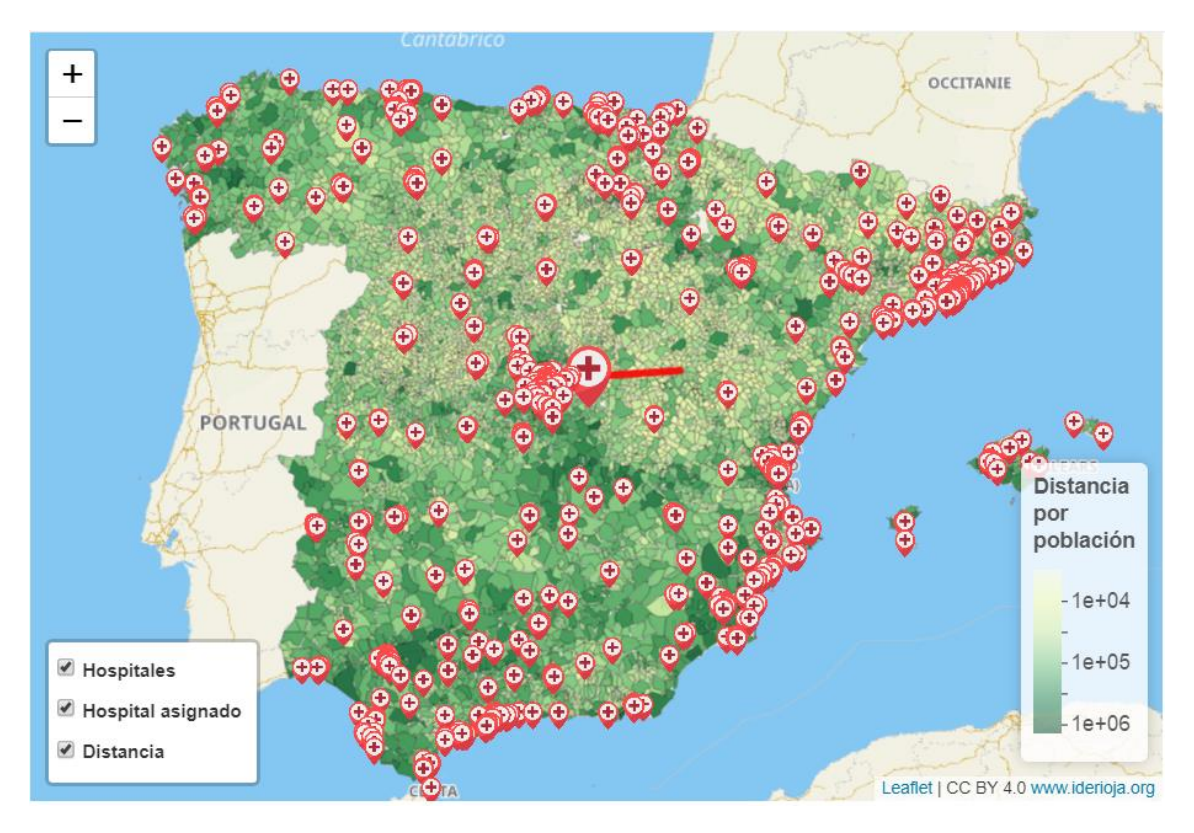

<span id="page-39-0"></span>Figura 4.22. Mapa dinámico de distancia al hospital más próximo multiplicada por la población por municipios con ubicación de hospitales (tras hacer clic).

Como se aprecia en la figura 4.22 después de haber seleccionado algún punto del mapa, se destaca el hospital correspondiente y se muestra una línea en representación de la distancia hasta el hospital en línea recta.

Ahora se ha modificado el menú permitiendo seleccionar y deseleccionar las opciones de hospitales, hospital asignado y distancia.

### <span id="page-40-0"></span>**5. Conclusiones**

Se ha visto como se vuelve complejo tratar la dispersión cuando se habla en términos de la población de un país, estas dificultades hacen que no haya una medida particular de esta variable, aunque sí algunas opciones para su cálculo. Aquí se han visto cuatro alternativas, todas ellas razonables, aunque eso no implique que sus resultados sean idénticos.

Por lo tanto, para concluir se va a analizar como cambia la estimación de la dispersión para cada comunidad usando las diferentes alternativas.

Se muestra la siguiente figura para que sea de ayuda en esta explicación, en ella se muestra el reparto porcentual en cada una de las medidas para cada comunidad.

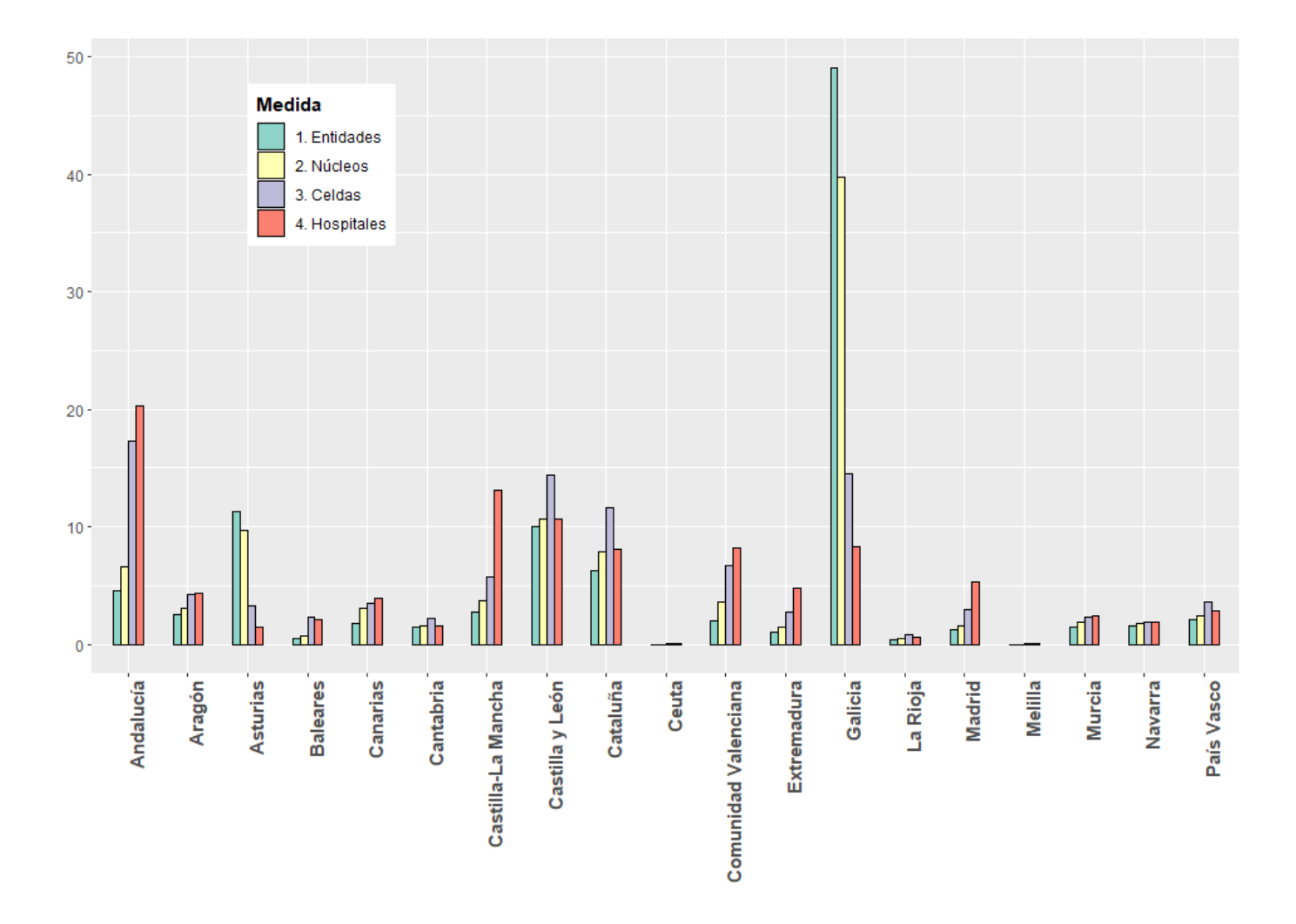

<span id="page-40-1"></span>Figura 5.1. Gráfico de barras múltiple con el porcentaje sobre el total en cada medida por comunidades.

Cuando se usan las entidades singulares o los núcleos de población más diseminados, hay una comunidad que destaca exageradamente del resto (Galicia), no ocurre así en los otros dos casos que el reparto es más equitativo. Cabe destacar que el hecho de que sea más equitativo en este caso no significa que sea más justo, pues si se puede justificar que su dispersión sea considerablemente mayor, se merecería que la cantidad de dinero recibida por este concepto también lo sea. Por lo tanto, si pensamos en los ingresos que puede recibir la comunidad, las dos primeras formas de medir la dispersión son las que más interesarían a los gallegos.

La otra comunidad autónoma que si tuviera la oportunidad de elegir se decantaría por alguno de los dos primerosrepartos sería Asturias, a la que le correspondería más de un 11% si se utiliza el número de entidades singulares, mientras que si la dispersión se midiese con la distancia al hospital más próximo solo se llevaría 1.5%.

En el lado opuesto estarían Andalucía, Castilla-La Mancha y la Comunidad Valenciana, a las que el método de las entidades no favorecería en absoluto y sin embargo el porcentaje que recibirían utilizando la distancia a los hospitales sería cuatro veces mayor.

Otras regiones que aprobarían la utilización de alguno de los dos últimos métodos serían Aragón, Extremadura o Madrid, que verían incrementada su participación en el reparto de manera sustancial respecto a los dos primeros métodos.

En general, la mayoría de las regiones aumenta ligera o considerablemente su porcentaje utilizando alguna de las dos últimas medidas, en detrimento de Galicia que disminuye su porcentaje sobre el total de manera desmesurada usándose alguna de estas dos medidas.

Algunas comunidades, como puede ser el caso de Cantabria, La Rioja o Navarra, no sufren alteraciones excesivas al modificar la medida y aunque algunas salen más beneficiadas en unos escenarios que en otros, la parte que esperarían recibir sería similar en cualquier caso.

### <span id="page-42-0"></span>**Bibliografía**

- [1] «Informe del grupo de trabajo sobre el cáculo de la población ajustada,» Madrid, 2021.
- [2] F. Goerlich Gisbert y I. Cantarino Martí, «Una grid de densidad de población para España,» Fundación BBVA, 2012.
- [3] J. I. Castaño Lasaosa, «Importancia de considerar la dispersión poblacional como criterio de reparto de fondos entre las comunidades autónomas en el sistema de financiación sanitaria,» Fundación Dialnet, Zaragoza, 2009.
- [4] «Instituto nacional de Estadística,» [En línea]. Available: https://www.ine.es/DEFIne/es/concepto.htm?c=4928&op=30261&p=1&n=20.
- [5] «Instituto nacional de Estadística,» [En línea]. Available: https://www.ine.es/DEFIne/es/concepto.htm?c=4930&tf=&op=30261.
- [6] «Instituto nacional de Estadística,» [En línea]. Available: https://www.ine.es/DEFIne/es/concepto.htm?c=5188&tf=&op=.
- [7] «Información estadística al máximo nivel de detalle territorial,» Instituto de Estadística y Cartografía de Andalucía, [En línea]. Available: https://ws089.juntadeandalucia.es/institutodeestadisticaycartografia/blog/2020/12/dis tribucionpob2019/#more-11945.
- [8] R. Montaño Salazar y G. Núñez Medina, «Metodología para medir la concentración y dispersión de la población mexicana, a través del modelo policéntrico».
- [9] «Instituto nacional de Estadística,» [En línea]. Available: https://www.ine.es/nomen2/ficheros.do.
- [10] «Instituto nacional de Estadística,» [En línea]. Available: https://www.ine.es/nomen2/Ayuda.do.
- [11] «Centro de Descargas,» Organismo autónomo centro nacional de información geográfica, [En línea]. Available: https://centrodedescargas.cnig.es/CentroDescargas/catalogo.do?Serie=NGMEN.
- [12] «opendata.esri.es,» [En línea]. Available: https://opendata.esri.es/datasets/68745a7fb7a348b6b0d722c8517790af\_0/explore?lo cation=38.304766%2C-2.854512%2C5.75&showTable=true.

## <span id="page-43-0"></span>**Anexo**

### <span id="page-43-1"></span>**Tratamiento de datos y creación de mapas dinámicos**

#### **Mapas de entidades y núcleos más diseminados**

En primer lugar, para poder realizar los mapas dinámicos se necesita tener datos como los que se muestran en las Tabla 4.1 o 4.2 con el número de asentamientos por comunidad. De la misma manera, dado que se va a realizar también mapas por provincia y municipio, se necesitarán datos similares con el número de asentamientos por provincia y municipio respectivamente, que no han sido mostrados en forma de tabla debido a las dimensiones que serían necesarias.

Una forma de obtener estos datos es transformando los datos que se pueden encontrar en la referencia bibliográfica [9]. A continuación, se muestran estos datos de partida.

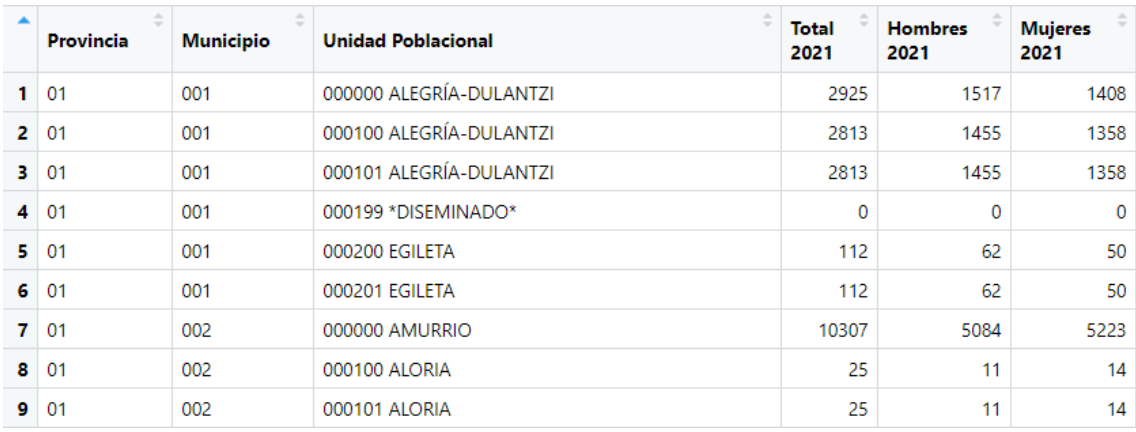

Figura Anexo 1. Primeras 9 filas de los datos de origen.

<span id="page-43-2"></span>A partir de aquí, se necesita contar el número de entidades o núcleos más diseminados por comunidad, por provincia y por municipio. El código que viene en la Unidad Poblacional será el que indicará de que tipo de unidad poblacional se trata. Siguiendo las instrucciones que se pueden encontrar en la referencia [10] se sabe que una entidad singular será aquella cuyos dos últimos números del código sean "00" y los dos anteriores a ellos sean distintos de "00". Mientras que para identificar núcleos o diseminados, estos serán todos los que sus dos últimas cifras sean distintas de "00".

De esta forma solo se tendrá que contar cuantos hay de cada en cada comunidad, provincia y municipio usando, por ejemplo, la función "tapply". Se muestran a continuación las tablas que resultarían (se muestran las tablas con las entidades, para el mapa de núcleos más diseminados se necesitan tablas similares, pero con el número de núcleos más diseminados):

| ۰ | cauto        | <b>Entidades</b> |   | cpro   | <b>Entidades</b> |
|---|--------------|------------------|---|--------|------------------|
|   | $1 \vert 01$ | 2815             |   | 01     | 426              |
|   | $2 \mid 02$  | 1562             |   | 2 02   | 316              |
|   | 3   03       | 6968             |   | 3   03 | 289              |
|   | 4 04         | 318              | 4 | 04     | 671              |

<span id="page-44-0"></span>Figura Anexo 2. Primeras 4 filas de los datos del número de entidades por comunidad (izquierda), por provincia (medio) y por municipio (derecha).

Por otra parte, se obtendrán los datos cartográficos de las comunidades, provincias y municipios en cada caso, mediante la librería "mapSpain", de la cual se usarán las funciones "esp\_get\_ccaa", "esp\_get\_prov" y "esp\_get\_munic" para este cometido.

A continuación, se juntarán la tabla en el que se disponga del número de unidades poblaciones y la tabla que tenga la información de los datos cartográficos. De esta forma se consigue que cada comunidad, provincia o municipio (habrá un mapa para cada uno de los tres casos) que se quiere representar en el mapa tenga asociado el número de unidades poblacionales (bien sea entidades singulares o núcleos más diseminados) que corresponde y los datos cartográficos que permiten trazar sus límites fronterizos.

Una vez se tiene los datos necesarios para dibujar los mapas se hace uso de las librerías "shiny" y "leaflet" que permitirán añadir interactividad al mapa, de forma que la interacción con el usuario influya en lo que muestra en el mapa.

La mayoría de las líneas de código de la realización de los mapas dinámicos controlan la selección de la paleta de colores, opacidad de los colores, anchura de la línea de la frontera, zoom inicial del mapa y características similares, intentando que el resultado sea estéticamente agradable. Pero lo primordial para construir la aplicación es la función "addPolygons" que es la que dibujará las fronteras de las comunidades, provincias o municipios y pintará de un color el interior de las fronteras dependiendo del número de unidades poblacionales que tengan.

La parte interactiva del mapa se consigue añadiendo los valores deseados a los parámetros "label" y "highlight" de la función "addPolygons". El valor que se asigne a "label" será el texto que se muestra al poner el cursor en alguna parte del mapa. El parámetro "highlight" determinará lo que irá ocurriendo al pasar el cursor por las distintas zonas del mapa, como por ejemplo que se destaque una comunidad al pasar el cursor por encima.

La otra opción de interacción con el mapa es elegir entre comunidades, provincias y municipios, esto se con la función "observeEvent", que en función de la opción seleccionada dibujará unos límites fronterizos y cambiará la leyenda.

#### **Mapa de hospitales**

Para ello se necesitan los datos obtenidos de las referencias [11] y [12] de la bibliografía, de donde se obtienen las coordenadas de los municipios y las coordenadas de los hospitales del territorio nacional respectivamente. Una vez se dispone de esa información, se calcula con la función de R "distHaversine" la distancia entre el municipio y el hospital correspondiente.

Con todo ello ya se puede representar el mapa con los datos que se necesitan, de igual manera que en los mapas anteriores las delimitaciones de los municipios se dibujan con la función "addPolygons", mientras que para añadir marcas en la posición de los hospitales se puede hacer con la función "addMarkers", dentro de esa misma función usando el parámetro "popup" se consigue el texto de salida al pulsar encima de una marca de hospital. Por último, la funcionalidad de dibujar la distancia entre el municipio donde se pulsa y el hospital que corresponde, se lleva a cabo con "addPolylines" y el aumento de la marca del hospital correspondiente para resaltarlo en el mapa se puede conseguir eliminando la marca normal de ese hospital y poniendo una nueva marca de mayor tamaño en esas mismas coordenadas, de nuevo con la función "addMarkers".

#### <span id="page-46-0"></span>**Código mapas dinámicos**

```
# MAPA SHINY ENTIDADES
ui <- fluidPage(
  leafletOutput("my_leaf", height = 500),
)
server <- function(input, output, session) {
  pal.comunidades <- colorBin(palette = "YlOrRd", domain = 
cartografia.comunidades$Entidades, bins = breaks.comunidades)
 pal.provincias <- colorBin(palette = "YlOrRd", domain = cartografia.provincias$Entidades, bins 
= breaks.provincias)
  pal.municipios <- colorBin(palette = "YlOrRd", domain = cartografia.municipios$Entidades, 
bins = breaks.municipios)
lab.comunidades <- paste("<br/>sty",
cartografia.comunidades$ccaa.shortname.es,"</b><br>Entidades:", 
cartografia.comunidades$Entidades) %>% lapply(htmltools::HTML)
lab.provincias <- paste("<br/>sty",
cartografia.provincias$prov.shortname.es,"</b><br>Entidades:", 
cartografia.provincias$Entidades) %>% lapply(htmltools::HTML)
lab.municipios <- paste("<br/>stoxity, cartografia.municipios$name, "</b>>>>>>>Entidades:",
cartografia.municipios$Entidades) %>% lapply(htmltools::HTML)
  output$my_leaf <- renderLeaflet ({
   leaflet() %>% 
    addProviderEspTiles("IDErioja") %>%
    setView(lng = -2.98, lat = 40.1, zoom = 6) %>%
    addPolygons(data = cartografia.comunidades,
           group = "Comunidades",
           fillColor = ~pal.comunidades(Entidades), 
           fillOpacity = 0.75,
           color = "black",
          weight = 0.2,
          opacity = 1,
           label = lab.comunidades,
           highlight = highlightOptions(
            weight = 1.35,
```

```
 color = "black",
opacity = 1,
 bringToFront = T,
 sendToBack = T)) %>%
```
addPolygons(data = cartografia.provincias,

```
 group = "Provincias",
 fillColor = ~pal.provincias(Entidades), 
 fillOpacity = 0.75,
 color = "black",
weight = 0.12,
opacity = 1,
 label = lab.provincias,
 highlight = highlightOptions(
 weight = 1.35,
 color = "black",
  opacity = 1,
  bringToFront = T,
  sendToBack = T)) %>%
```
addPolygons(data = cartografia.municipios,

```
 group = "Municipios",
 fillColor = ~pal.municipios(Entidades), 
 fillOpacity = 0.75,
 color = "black",
weight = 0.08,
opacity = 1,
 label = lab.municipios,
 highlight = highlightOptions(
 weight = 1.35,
 color = "black",
  opacity = 1,
  bringToFront = T,
  sendToBack = T)) %>%
```
addCircleMarkers(data = cluster.entidades,

 lng = ~LONGITUD,  $lat = \sim$ LATITUD, color = "#54FF9F", fillColor = "#54FF9F",

```
fillOpacity = 1,
            label = "1".weight = 9,
              radius = 16,
             group = "Entidades",
             labelOptions = labelOptions(noHide = T, direction = "center", textOnly = T),
             clusterOptions = markerClusterOptions(spiderfyOnMaxZoom = F)) %>%
    addLayersControl(baseGroups = c("Comunidades", "Provincias", "Municipios"),
             overlayGroups = "Entidades",
              position = "bottomleft",
             options = layersControlOptions(collapsed = FALSE)) 
 })
 observeEvent(input$my_leaf_groups, {
  my_map <- leafletProxy("my_leaf") %>% clearControls()
  if(input$my_leaf_groups[1] == 'Comunidades') {
    my_map <- my_map %>% 
     addLegend(data = cartografia.comunidades, labFormat = function(type, cuts, p) 
{paste0(labels.comunidades)}, 
\mu position = "bottomright", pal = pal.comunidades, values = breaks.comunidades, title
= "Entidades")
   }
  else if(input$my_leaf_groups[1] == 'Provincias') {
   my map \lt- my map %>%
     addLegend(data = cartografia.provincias, labFormat = function(type, cuts, p) 
{paste0(labels.provincias)}, 
           "bottomright", pal = pal.provincias, values = breaks.provincias, title = "Entidades")
   }
   else { 
   my map \lt- my map %>%
     addLegend(data = cartografia.municipios, labFormat = function(type, cuts, p) 
{paste0(labels.municipios)},
_{\text{m}} position = "bottomright", pal = pal.municipios, values = breaks.municipios, title =
"Entidades")
  }
 })
}
```

```
shinyApp(ui, server)
```
#### # MAPA SHINY NUCLEOS

ES.comunidades <- tapply(datos\$es.NUC, datos\$CODAUTO, sum)

```
ES.comunidades <- data.frame("codauto" = names(ES.comunidades), "Nucleos" = 
ES.comunidades, row.names = NULL)
```
cartografia.comunidades  $\leq$ - esp\_get\_ccaa(moveCAN = F)

cartografia.comunidades <- merge(cartografia.comunidades, ES.comunidades)

ES.provincias <- tapply(datos\$es.NUC, datos\$CPRO, sum)

ES.provincias <- data.frame("cpro" = names(ES.provincias), "Nucleos" = ES.provincias, row.names = NULL)

cartografia.provincias <- esp\_get\_prov(moveCAN = F)

cartografia.provincias <- merge(cartografia.provincias, ES.provincias)

ES.municipios <- tapply(datos\$es.NUC, paste0(datos\$CPRO, datos\$CMUN), sum)

ES.municipios <- data.frame("LAU\_CODE" = names(ES.municipios), "Nucleos" = ES.municipios, row.names = NULL)

cartografia.municipios <- esp\_get\_munic(moveCAN = F)

cartografia.municipios <- merge(cartografia.municipios, ES.municipios, all.x = T)

cartografia.municipios <- merge(cartografia.municipios, municipios)

cluster.nucleos <- cartografia.municipios[rep(row.names(cartografia.municipios), cartografia.municipios\$Nucleos),]

ui <- fluidPage(

leafletOutput("my\_leaf", height = 500),

)

server <- function(input, output, session) {

 pal.comunidades <- colorBin(palette = "YlGnBu", domain = cartografia.comunidades\$Nucleos, bins = breaks.comunidades)

 pal.provincias <- colorBin(palette = "YlGnBu", domain = cartografia.provincias\$Nucleos, bins = breaks.provincias)

 pal.municipios <- colorBin(palette = "YlGnBu", domain = cartografia.municipios\$Nucleos, bins = breaks.municipios)

lab.comunidades <- paste("<br/>sty", cartografia.comunidades\$ccaa.shortname.es,"</b><br>Núcleos:", cartografia.comunidades\$Nucleos) %>% lapply(htmltools::HTML)

lab.provincias <- paste("<br/>st>", cartografia.provincias\$prov.shortname.es,"</b>><br/>br>Núcleos:", cartografia.provincias\$Nucleos) %>% lapply(htmltools::HTML)

lab.municipios <- paste("<br/>kb>", cartografia.municipios\$name, "</b>><br/>br>Núcleos:", cartografia.municipios\$Nucleos) %>% lapply(htmltools::HTML)

```
 output$my_leaf <- renderLeaflet ({
  leaflet() %>% 
   addProviderEspTiles("IDErioja") %>%
   setView(lng = -2.98, lat = 40.1, zoom = 6) %>%
   addPolygons(data = cartografia.comunidades,
          group = "Comunidades",
          fillColor = ~pal.comunidades(Nucleos), 
         fillOpacity = 0.8.
          color = "black",
         weight = 0.2,
         opacity = 1,
          label = lab.comunidades,
          highlight = highlightOptions(
           weight = 1.35,
           color = "black",
          opacity = 1,
           bringToFront = T,
           sendToBack = T)) %>%
   addPolygons(data = cartografia.provincias,
          group = "Provincias",
         fillColor = \simpal.provincias(Nucleos),
         fillOpacity = 0.8,
          color = "black",
         weight = 0.12,
          opacity = 1,
          label = lab.provincias,
          highlight = highlightOptions(
           weight = 1.35,
           color = "black",
           opacity = 1,
           bringToFront = T,
```

```
 sendToBack = T)) %>%
```
addPolygons(data = cartografia.municipios,

```
 group = "Municipios",
fillColor = ~pal.municipios(Nucleos),
fillOpacity = 0.8,
 color = "black",
weight = 0.08,
opacity = 1,
 label = lab.municipios,
 highlight = highlightOptions(
  weight = 1.35,
  color = "black",
 opacity = 1,
  bringToFront = T,
  sendToBack = T)) %>%
```
addCircleMarkers(data = cluster.nucleos,

```
 lng = ~LONGITUD,
lat = \simLATITUD,
 color = "#54FF9F",
 fillColor = "#54FF9F",
fillOpacity = 1,
label = "1",weight = 9,
 radius = 16,
 group = "Núcleos",
 labelOptions = labelOptions(noHide = T, direction = "center", textOnly = T),
 clusterOptions = markerClusterOptions(spiderfyOnMaxZoom = F)) %>%
```

```
 addLayersControl(baseGroups = c("Comunidades", "Provincias", "Municipios"),
          overlayGroups = "Núcleos",
          position = "bottomleft",
          options = layersControlOptions(collapsed = FALSE))
```

```
 })
```

```
 observeEvent(input$my_leaf_groups, { 
my_map <- leafletProxy("my_leaf") %>% clearControls()
```

```
if(input$my_leaf_groups[1] == 'Comunidades') {
```

```
 my_map <- my_map %>%
```

```
 addLegend(data = cartografia.comunidades, labFormat = function(type, cuts, p) 
{paste0(labels.comunidades)},
```

```
position = "bottomright", pal = pal.comunidades, values = breaks.comunidades, title
= "Núcleos")
```
}

```
else if(input$my_leaf_groups[1] == 'Provincias') {
```

```
my map \lt- my map %>%
```

```
 addLegend(data = cartografia.provincias, labFormat = function(type, cuts, p) 
{paste0(labels.provincias)},
```

```
 "bottomright", pal = pal.provincias, values = breaks.provincias, title = "Núcleos")
```
}

```
 else {
```

```
my map \lt- my map %>%
```

```
 addLegend(data = cartografia.municipios, labFormat = function(type, cuts, p) 
{paste0(labels.municipios)},
```

```
position = "bottomright", pal = pal.municipios, values = breaks.municipios, title =
"Núcleos")
```
 } })

```
}
```
shinyApp(ui, server)

```
# MAPA SHINY HOSPITALES 
ui <- fluidPage(
  leafletOutput("my_leaf", height = 500),
)
server <- function(input, output, session) {
  output$my_leaf <- renderLeaflet ({
   pal <- colorNumeric(
 palette = colorRampPalette(c("#FFFFE5", "#FAFFAA", "#D9F0A3", "#78C679", "#238443" 
,"#004529"))(nrow(cartografia.municipios)), 
    domain = log2(cartografia.municipios$DistXPob))
   pal.legend <- colorNumeric(
 palette = colorRampPalette(c("#FFFFE5", "#FAFFAA", "#D9F0A3", "#78C679", "#238443" 
,"#004529"))(nrow(cartografia.municipios)), 
    domain = cartografia.municipios$DistXPob)
  lab <- paste("<br/>sb>", cartografia.municipios$name,
         "<br>Distancia: </b>", round(cartografia.municipios$Dist, 2),
          "<b><br>Población: </b>", cartografia.municipios$POBLACION_MUNI,
          "<b><br>Dist. por pob.: </b>", round(cartografia.municipios$DistXPob, 2)) %>% 
lapply(htmltools::HTML)
```
leaflet() %>%

addProviderEspTiles("IDErioja") %>%

setView(lng = -2.98, lat = 40.1, zoom = 6) %>%

addPolygons(data = cartografia.municipios,

```
fillColor = \gammapal(log2(DistXPob)),
fillOpacity = 0.9.
 color = "black",
weight = 0.2,
 opacity = 1,
label = lab.laverId = \sim LAU CODE.
 highlight = highlightOptions(
  weight = 1.35,
```
 color = "black",  $opacity = 1,$  bringToFront = TRUE, sendToBack = T)) %>%

```
 addMarkers(lng = hospitales$LONGITUD, lat = hospitales$LATITUD,
         icon = icons(iconUrl = "C:/Users/user/Downloads/hospital.png", iconWidth = 20, 
iconHeight = 20),
popup = paste("<b>", hospitales$NOMBRE, "<br/>kp>Dirección: </b>",
hospitales$DIRECCION, "<b><br>Provincia: </b>", hospitales$PROVINCIAS),
         group = "Hospitales") %>%
```
addLayersControl(overlayGroups = "Hospitales",

```
 options = layersControlOptions(collapsed = FALSE),
 position = "bottomleft") %>%
```

```
 addLegend(pal = pal.legend, values = cartografia.municipios$DistXPob, position = 
"bottomright",
```

```
 labFormat = function(type, cuts, p) {paste0(c("1e+04", "", "1e+05", "", "1e+06"))},
 title = "Distancia<br>por<br>población")
```
})

```
observeEvent(input$my_leaf_shape_click, {
```
click <- input\$my\_leaf\_shape\_click

```
 lng <- cartografia.municipios$long.hospital[cartografia.municipios$LAU_CODE == click$id]
 lat <- cartografia.municipios$lat.hospital[cartografia.municipios$LAU_CODE == click$id]
 hospital.asignado <- hospitales[hospitales$LONGITUD == lng & hospitales$LATITUD == lat,]
```

```
 leafletProxy("my_leaf") %>%
```
removeShape(layerId = c('0', '00')) %>%

addMarkers( $\ln g = \ln g$ ,  $\ln t = \ln t$ ,

 icon = icons(iconUrl = "C:/Users/user/Downloads/hospital.png", iconWidth = 45,  $i$ conHeight = 45),

popup = paste("<br/>kb>", hospital.asignado\$NOMBRE, "<br/>>brección: </b>", popup = paste("<br/>cd>", hospital.asignado\$NOMBRE, "<br/><br/> $\blacksquare$ hospital.asignado\$DIRECCION, "<b><br>Provincia: </b>", hospital.asignado\$PROVINCIAS),

group = "Hospital asignado", layerId = '00') %>%

```
 addLayersControl(overlayGroups = c("Hospitales", "Hospital asignado", "Distancia"),
          options = layersControlOptions(collapsed = FALSE),
          position = "bottomleft") %>%
```

```
 addPolylines(lng = c(click$lng, lng), lat = c(click$lat, lat), color = "red", opacity = 0.9, group = 
 'Distancia', layerId = '0')
  })
}
```
shinyApp(ui, server)

# <span id="page-56-0"></span>**Índice Figuras**

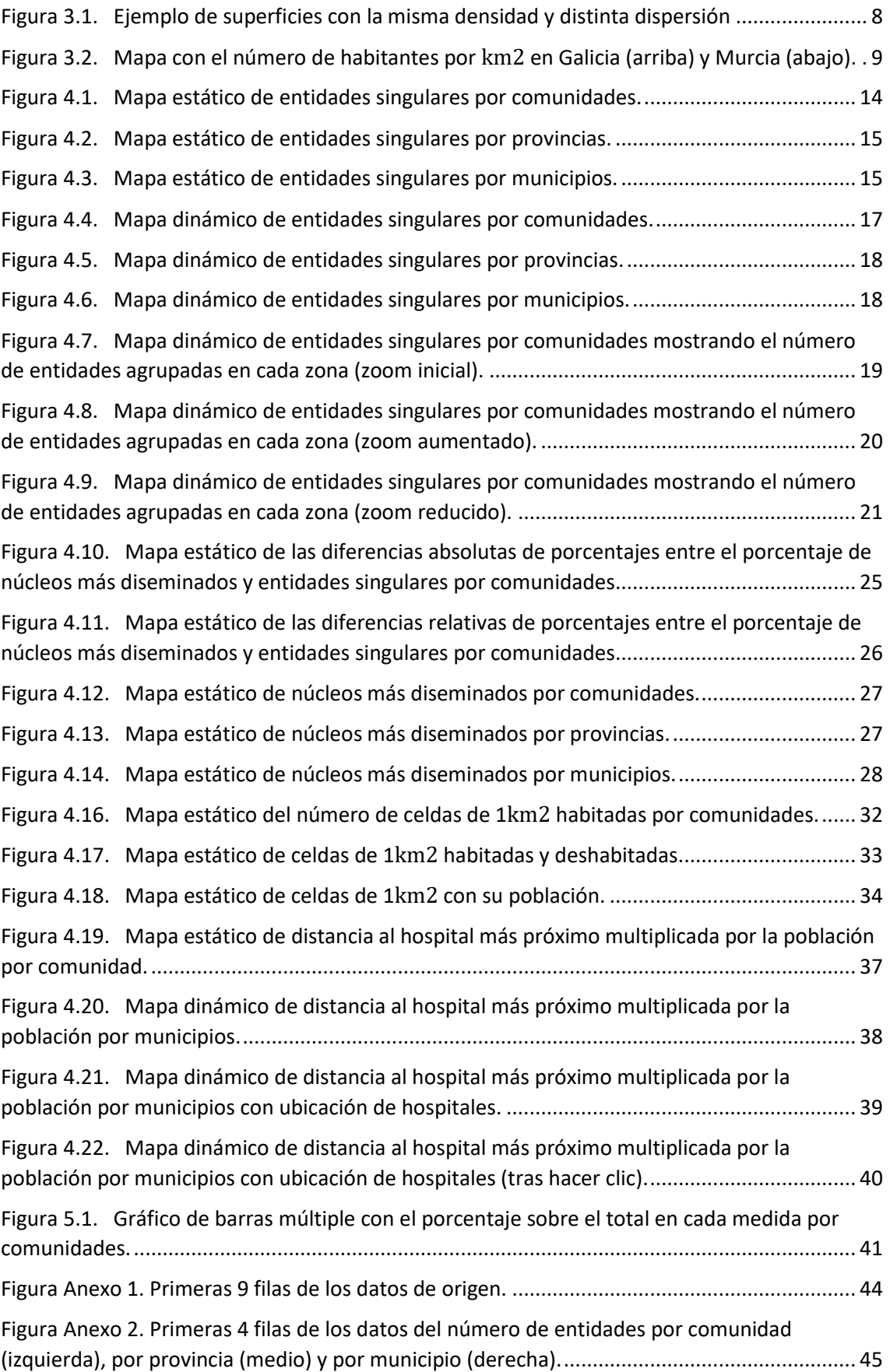

# <span id="page-57-0"></span>**Índice Tablas**

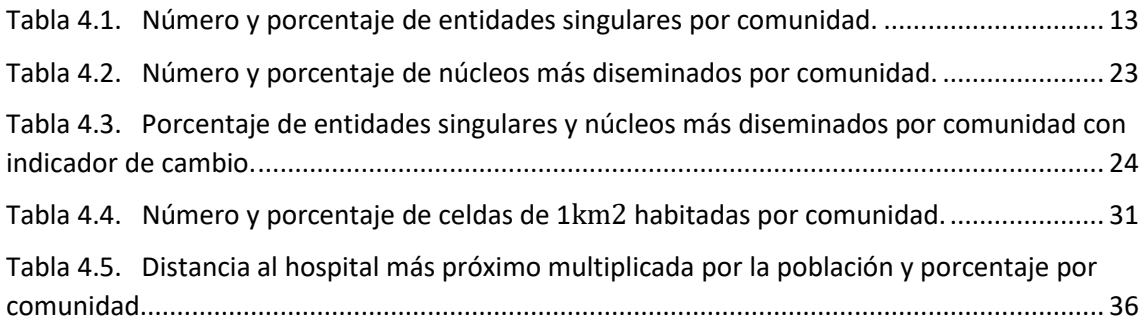